# **Routing API**

## **Migration Guide**

**Version 7.2.65**

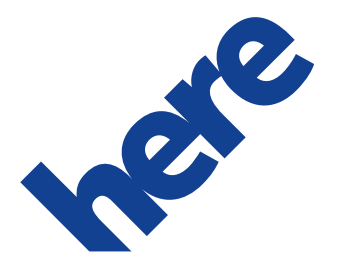

## **Contents**

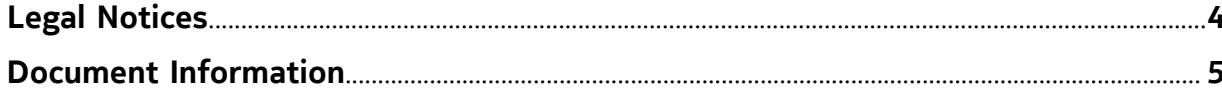

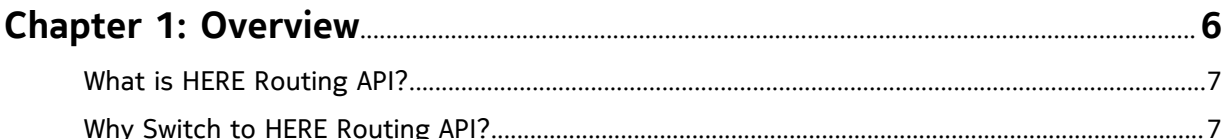

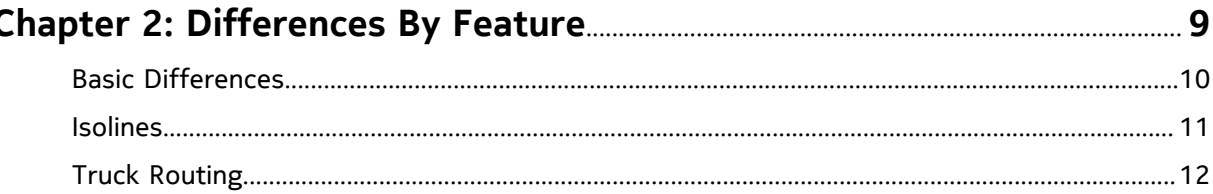

### 

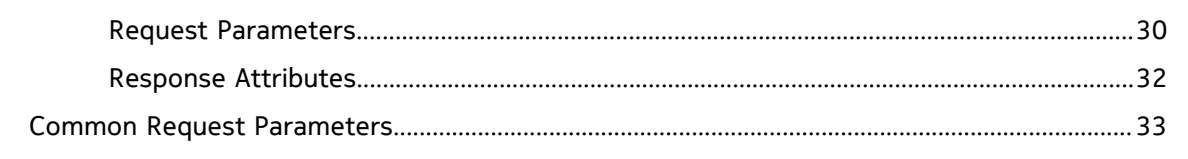

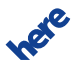

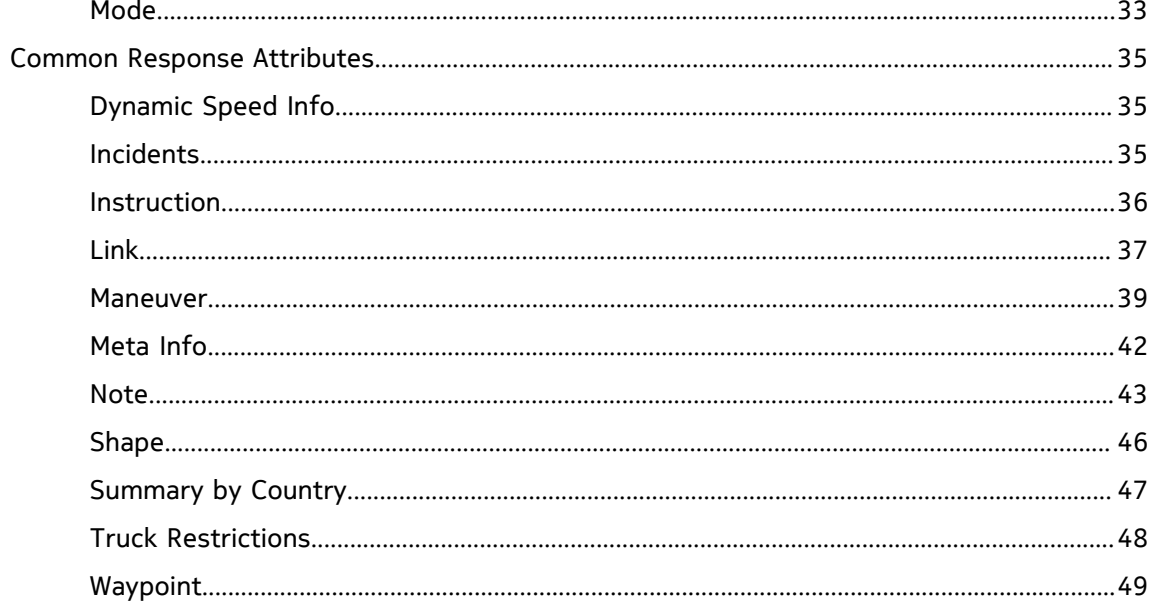

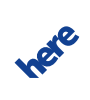

## <span id="page-3-0"></span>**Legal Notices**

© 2016 HERE Global B.V. and its Affiliate(s). All rights reserved.

This material, including documentation and any related computer programs, is protected by copyright controlled by HERE. All rights are reserved. Copying, including reproducing, storing, adapting or translating, any or all of this material requires the prior written consent of HERE. This material also contains confidential information, which may not be disclosed to others without the prior written consent of HERE.

#### **Trademark Acknowledgements**

HERE is trademark or registered trademark of HERE Global B.V.

Other product and company names mentioned herein may be trademarks or trade names of their respective owners.

#### **Disclaimer**

This content is provided "as-is" and without warranties of any kind, either express or implied, including, but not limited to, the implied warranties of merchantability, fitness for a particular purpose, satisfactory quality and non-infringement. HERE does not warrant that the content is error free and HERE does not warrant or make any representations regarding the quality, correctness, accuracy, or reliability of the content. You should therefore verify any information contained in the content before acting on it.

To the furthest extent permitted by law, under no circumstances, including without limitation the negligence of HERE, shall HERE be liable for any damages, including, without limitation, direct, special, indirect, punitive, consequential, exemplary and/ or incidental damages that result from the use or application of this content, even if HERE or an authorized representative has been advised of the possibility of such damages.

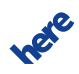

## <span id="page-4-0"></span>**Document Information**

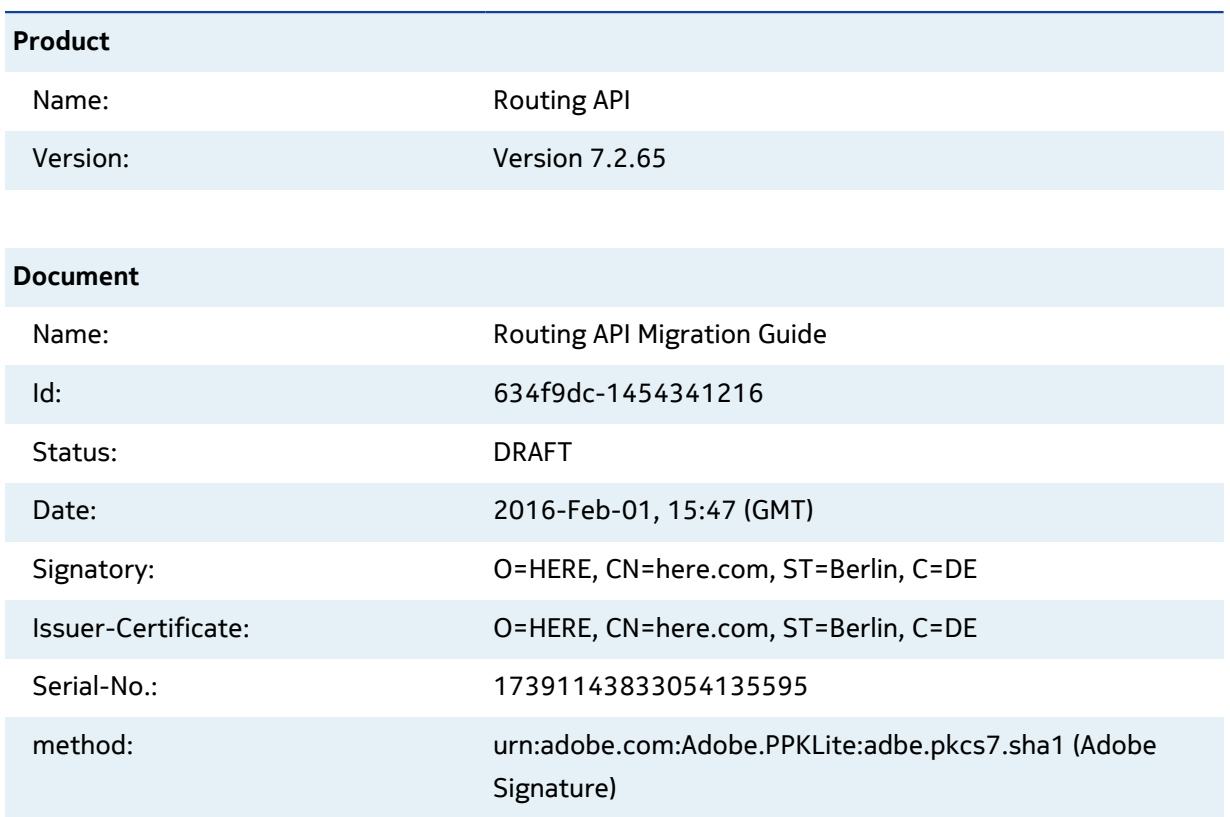

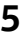

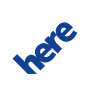

# <span id="page-5-0"></span>**Chapter 1**

## **Overview**

#### **Topics:**

- [What is HERE Routing API?](#page-6-0)
- [Why Switch to HERE Routing API?](#page-6-1)

This guide describes the changes required to migrate successfully from HERE Enterprise Routing API to Routing API APIs. It provides information on the differences between HERE Routing API and Enterprise Routing API and the advantages in migrating to Routing API. The intended audience for this guide includes users of Enterprise Routing API, HERE technical customer support engineers and any stakeholders involved in a Routing API switch.

The guide covers:

- Feature-by-feature descriptions of the differences
- Descriptions of changes in the API, including behavioral aspects
- Examples showing the differences between the two API versions
- Alternatives to removed functionality, where appropriate

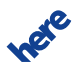

► **Overview**

## <span id="page-6-0"></span>**What is HERE Routing API?**

HERE Routing API provides access to core routing functionality. There are two versions of the API:

- 6.2 API is the legacy API and is referred to as Enterprise Routing API
- 7.2 API is the new API and is referred to as Routing API

#### **Table 1: Overview of Routing Features Availability**

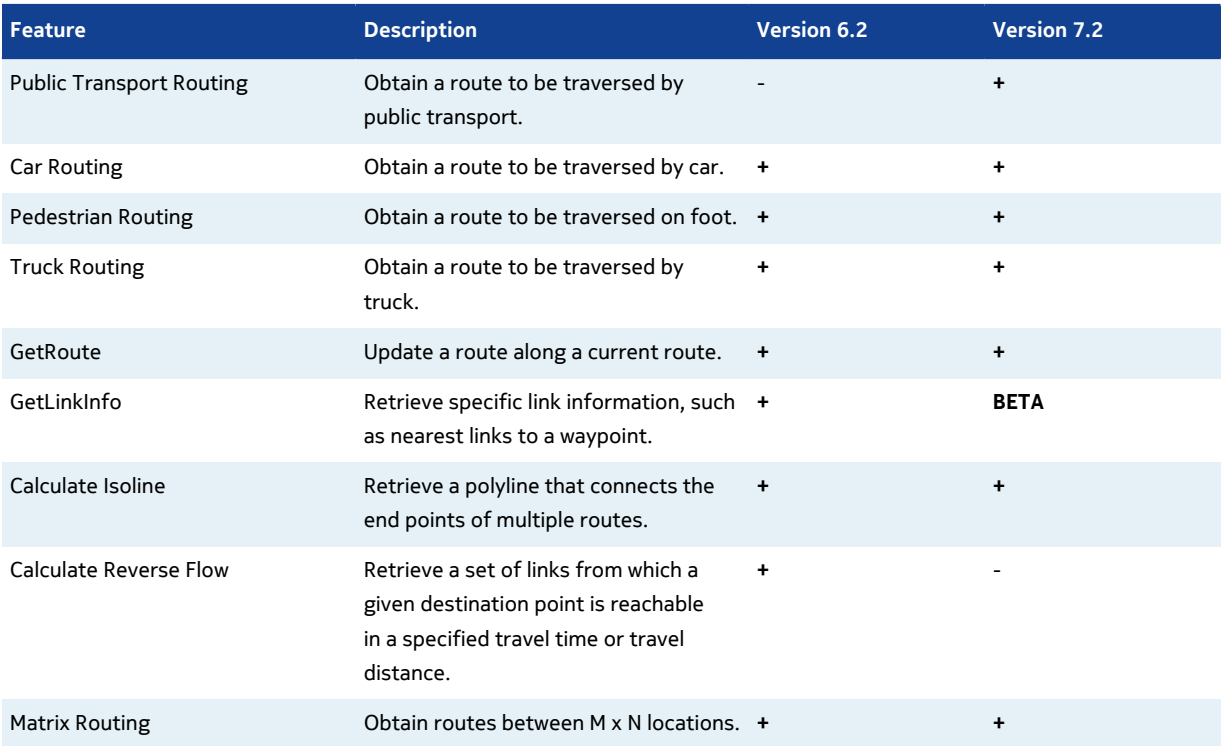

In the table above:

- **+** indicates that a feature is available
- **-** indicates that a feature is unavailable

## <span id="page-6-1"></span>**Why Switch to HERE Routing API?**

HERE Routing API offers the following benefits:

• Improved performance

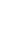

**ITAL** 

► **Overview**

- More accurate information in the responses
- Weekly map updates
- Alternative routes
- Reverse Isoline Routing
- Extended range of Isoline Routing
- Extended range of Pedestrian Routing
- New mode Public Transport
- Conditional truck restrictions (time or trailer dependent)
- Weight dependent truck speed limits

Incite

# <span id="page-8-0"></span>**Chapter 2**

## **Differences By Feature**

**Topics:**

- [Basic Differences](#page-9-0)
- **[Isolines](#page-10-0)**
- **[Truck Routing](#page-11-0)**

The articles in this section describe some highlighted differences between Routing API and Enterprise Routing API from the feature description.

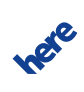

## <span id="page-9-0"></span>**Basic Differences**

The following section discusses the changes expected when you migrate your code to Routing API, starting with the basic topics. On the basic level, the APIs do not differ much. However, there are some changes for improved API usability and performance.

The basic differences between Enterprise Routing API and Routing API are:

- The generated RouteId is not compatible between APIs. In case you are using RouteId in your request, please generate a new id.
- In Enterprise Routing API the CalculateRoute responses include RouteId by default. You can disable this behavior by setting the request parameter AdditionalData=CalcRouteId, false.

As calculating RouteId decreases performance, Routing API does not provide it by default. It has to be requested explicitly using the parameter routeattributes=routeId. Routing API does not support the AdditionalData=calcRouteId parameter.

#### **Basic Request Example**

The following example demonstrates a simple request of a fastest route by car between two waypoints with optimization for current traffic conditions disabled.

Enterprise Routing API

```
..http://route.st.nlp.nokia.com
/routing/6.2/calculateroute.json
?app_id={YOUR_APP_ID}
&app_code={YOUR_APP_CODE}
&waypoint0=geo!52.5,13.4
&waypoint1=geo!52.5,13.45
&mode=fastest;car;traffic:disabled
```
#### Routing API

```
..http://route.cit.api.here.com
/routing/7.2/calculateroute.json
?app_id={YOUR_APP_ID}
&app_code={YOUR_APP_CODE}
x_1 - x_2 = 52.5,13.4&waypoint1=geo!52.5,13.45
&mode=fastest;car;traffic:disabled
```
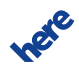

## <span id="page-10-0"></span>**Isolines**

Isoline routing provides the area (isoline or isochrone) from a given location which can be reached by driving for a given time or distance.

Using both Enterprise Routing API and Routing API, one can retrieve a polyline that connects the end points of multiple routes. However, the isoline algorithm for calculating polygons in Routing API, offers greater precision and allows the request to stipulate different levels of details.

For example, in Routing API, each isoline can contain multiple polygons (known as components). To retrieve one polygon, as in the Enterprise Routing API implementation, add the parameter singlecomponent=true to the request.

Moreover, in Routing API, customizing the isoline quality or limiting the amount of points in the returned isoline reduces response times. .

#### **Feature Availability**

The table below compares availability of isoline functionality.

#### **Table 2: Overview of Isoline Feature Availability**

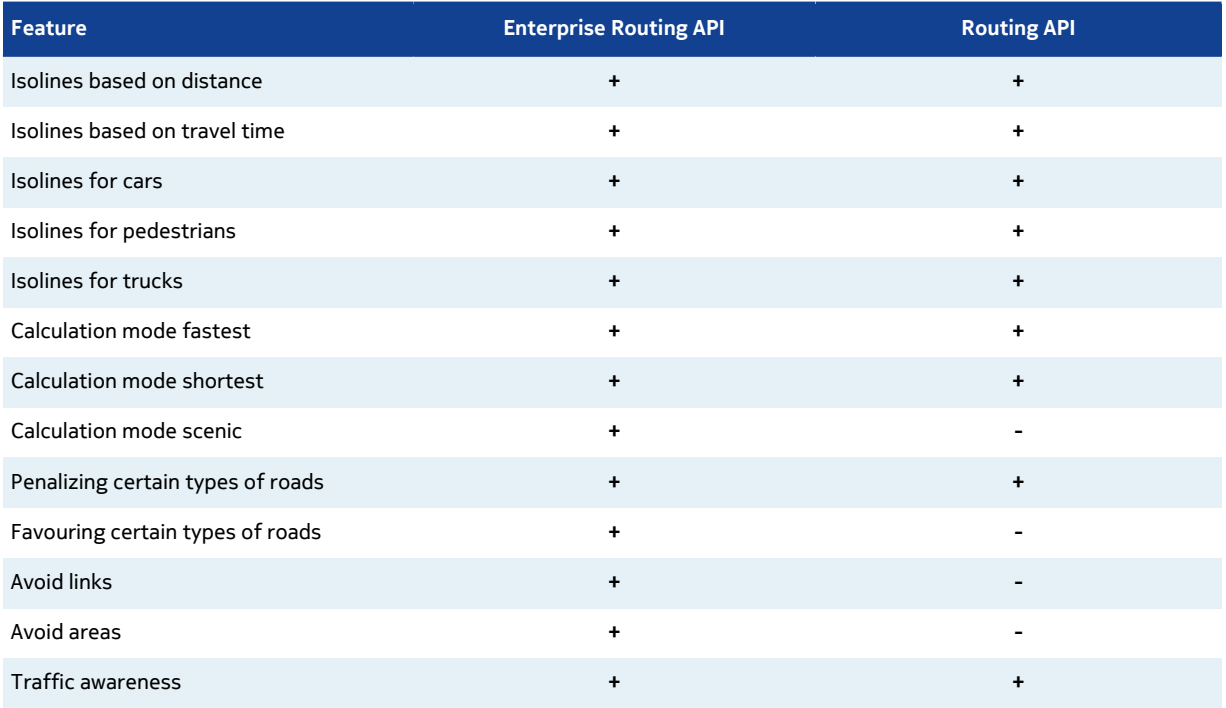

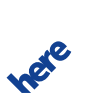

► **Differences By Feature**

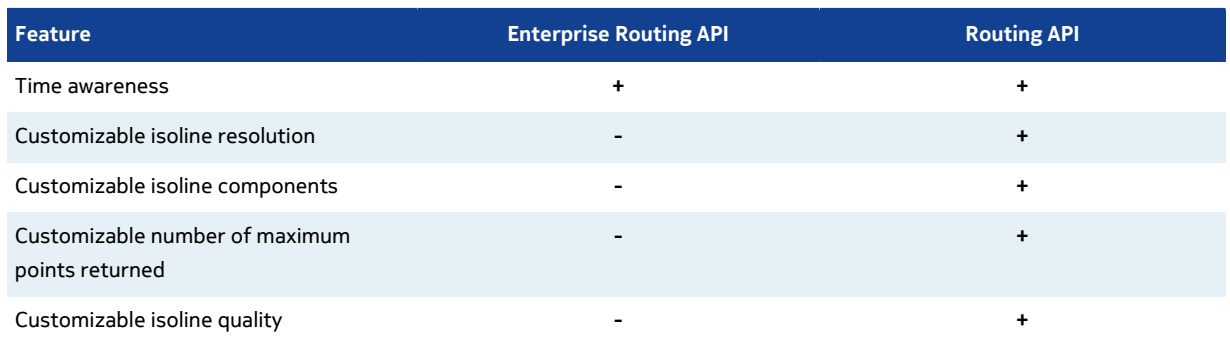

#### **API Differences**

See [Summary](#page-27-1) on page 28 for details of the differences between the two versions of the API.

## <span id="page-11-0"></span>**Truck Routing**

Truck Routing supports a truck specific route calculation using dedicated truck data such as height/ width restrictions and hazardous goods restrictions.

Using both Enterprise Routing API and Routing API, one can obtain a route traversable by truck.

In addition, the following behaviors are found in Routing API:

- Evaluation of weight-dependent truck speed limits takes into account the weight condition.
- Itinerary warnings are provided for applicable time-dependent truck restrictions on a route.

If a route includes links with time-dependent truck restrictions, the Routing API provides an itinerary warning note in the attributes of the affected maneuver (see also Time Aware Routing in the Routing API Developers Guide). The warning notes can be of the following types:

- restriction is issued when a driver, while following a route, executes a maneuver that would otherwise be subject to a restriction at a time when the restriction does not apply
- violation is issued when a driver, while following a route, executes a maneuver that is subject to a restriction when the restriction is in force

The example below shows a *violation* note.

```
<Maneuver ...>
    <Note>
         <Type>violation</Type>
         <Code>timeDependentRestriction</Code>
         <Text>Road may be temporarily closed</Text>
     </Note>
</Maneuver>
```
► **Differences By Feature**

### **Feature Availability**

The table below compares availability of truck routing functionality.

#### **Table 3: Overview of Truck Routing Feature Availability**

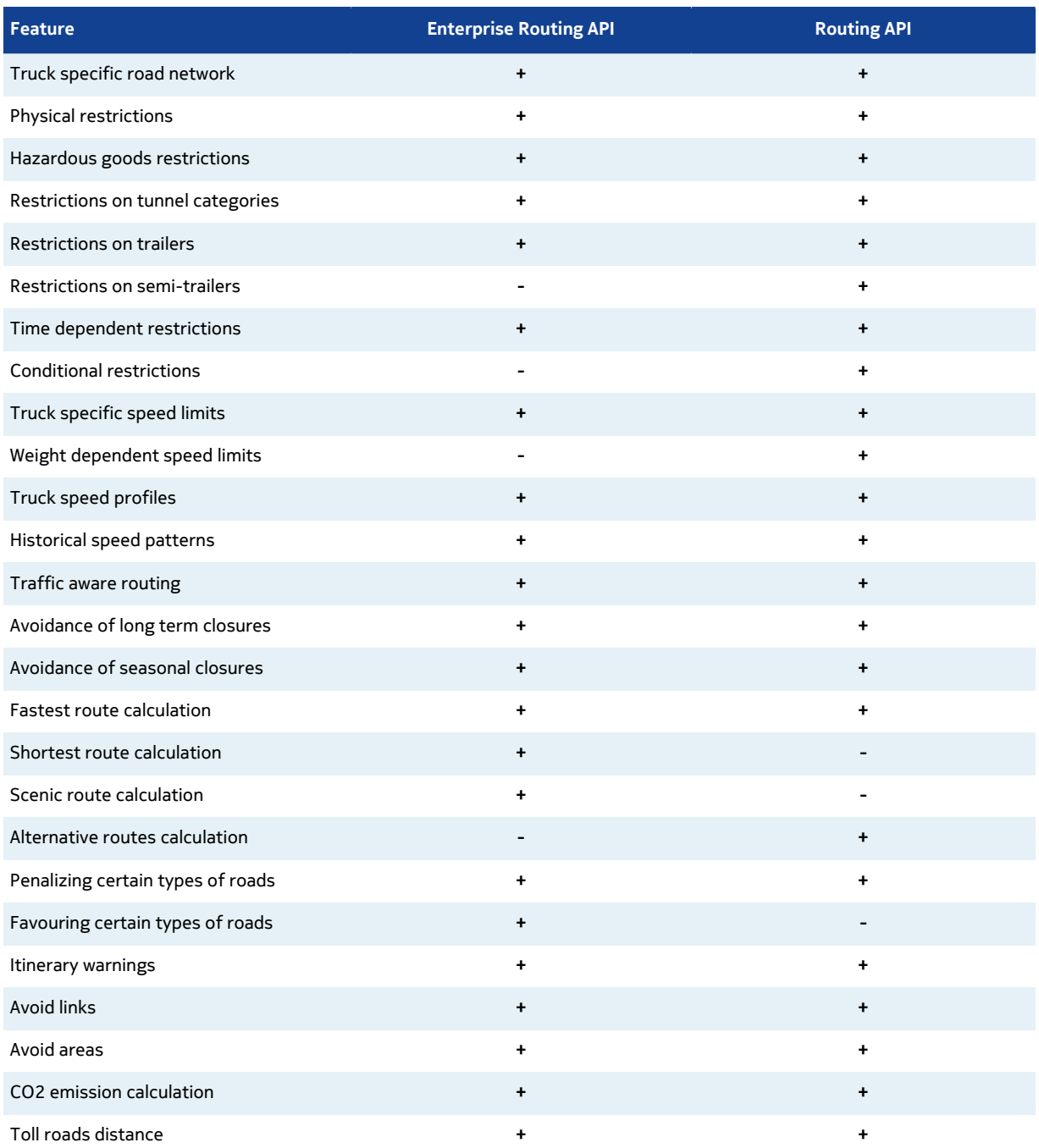

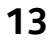

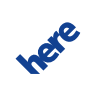

► **Differences By Feature**

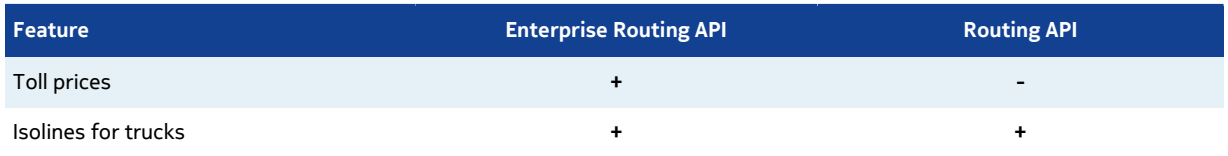

#### <span id="page-13-0"></span>**API Differences**

Truck routing implementation touches many parts of the API. Hence the API differences specific to truck routing are summarized here as a feature in addition to the documentation in the [API](#page-15-0) [Differences](#page-15-0) on page 16.

#### **Request Differences**

Request parameters hasTrailer, trailerWeight and permittedGrossWeight are obsolete in Routing API. The use of these parameters results in an error response.

Therefore, in Routing API, use the parameter trailersCount to specify that a vehicle has a trailer and limitedWeight parameter to specify the vehicle weight.

New request parameters available in Routing API are trailersCount and truckType. Refer to the Routing API Developers Guide for details.

#### **Response Differences**

In Routing API, permittedGrossWeight and trailerWeight, which are sub-elements of the attribute truckRestrictions, are obsolete. Vehicle weight restrictions are now expressed only with limitedWeight.

In Enterprise Routing API, links forbidden for trucks are indicated using permittedGrossWeight with the value 0. Routing API does not provide this information.

Routing API extends the link truckRestrictions with the sub-element(s) named conditionalRestriction. This makes it possible to express such restrictions as weight limits dependent on the trailer type or time dependent on access restrictions.

The example below shows a part of a Routing API response with restrictions that apply to a single link:

```
<TruckRestrictions>
     <LimitedWeight>10</LimitedWeight>
     <ConditionalRestriction>
         <LimitedWeight>15</LimitedWeight>
         <TruckProfile>
             <TrailersCount>1</TrailersCount>
         </TruckProfile>
     </ConditionalRestriction>
     <ConditionalRestriction>
         <AccessForbidden>true</AccessForbidden>
         <TimeDependent>true</TimeDependent>
     </ConditionalRestriction>
</TruckRestrictions>
```
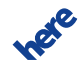

► **Differences By Feature**

In plain text, these are:

- "No vehicles with weight over 10 tonnes"
- "No vehicles with trailers and weight over 15 tons"
- "No trucks during certain periods"

# <span id="page-15-0"></span>**Chapter 3**

## **API Differences**

#### **Topics:**

- [Calculate Route](#page-16-0)
- **[Get Route](#page-23-0)**
- [Get Link Info](#page-25-0)
- [Calculate Isoline](#page-27-0)
- [Calculate Reverse Flow](#page-27-2)
- [Calculate Matrix](#page-28-0)
- [Common Request Parameters](#page-32-0)
- [Common Response Attributes](#page-34-0)

The articles in this section describe the differences between Routing API and Enterprise Routing API from the API view point. For a summary of API differences specific to truck rout[in](#page-13-0)g, see also in [the Truck Routing section.](#page-13-0)

# **ITAL**

#### **Routing API Migration Guide 17** ► **API Differences**

## <span id="page-16-0"></span>**Calculate Route**

The articles in this section describe differences in the calculateRoute service.

## <span id="page-16-1"></span>**Summary**

The sections below describe three types of API differences:

- request differences
- response differences
- <span id="page-16-2"></span>• behavioral differences

#### **Request Differences**

Routing API does not support the following parameters:

#### **Table 4: Unsupported parameters**

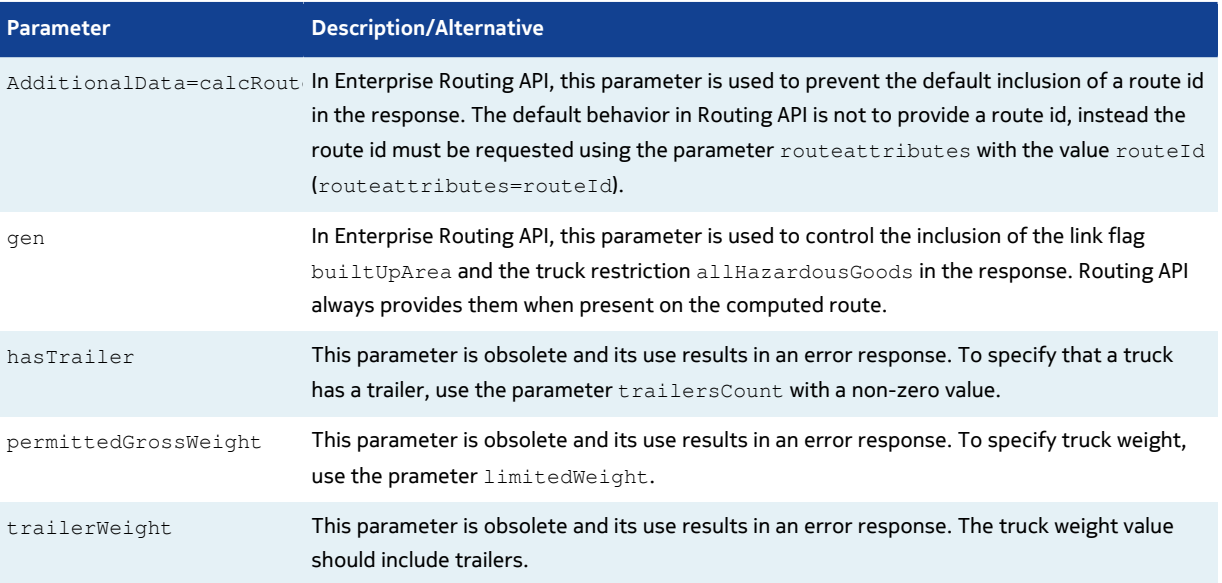

The new parameters in Routing API are:

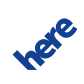

► **API Differences**

#### **Table 5: New parameters**

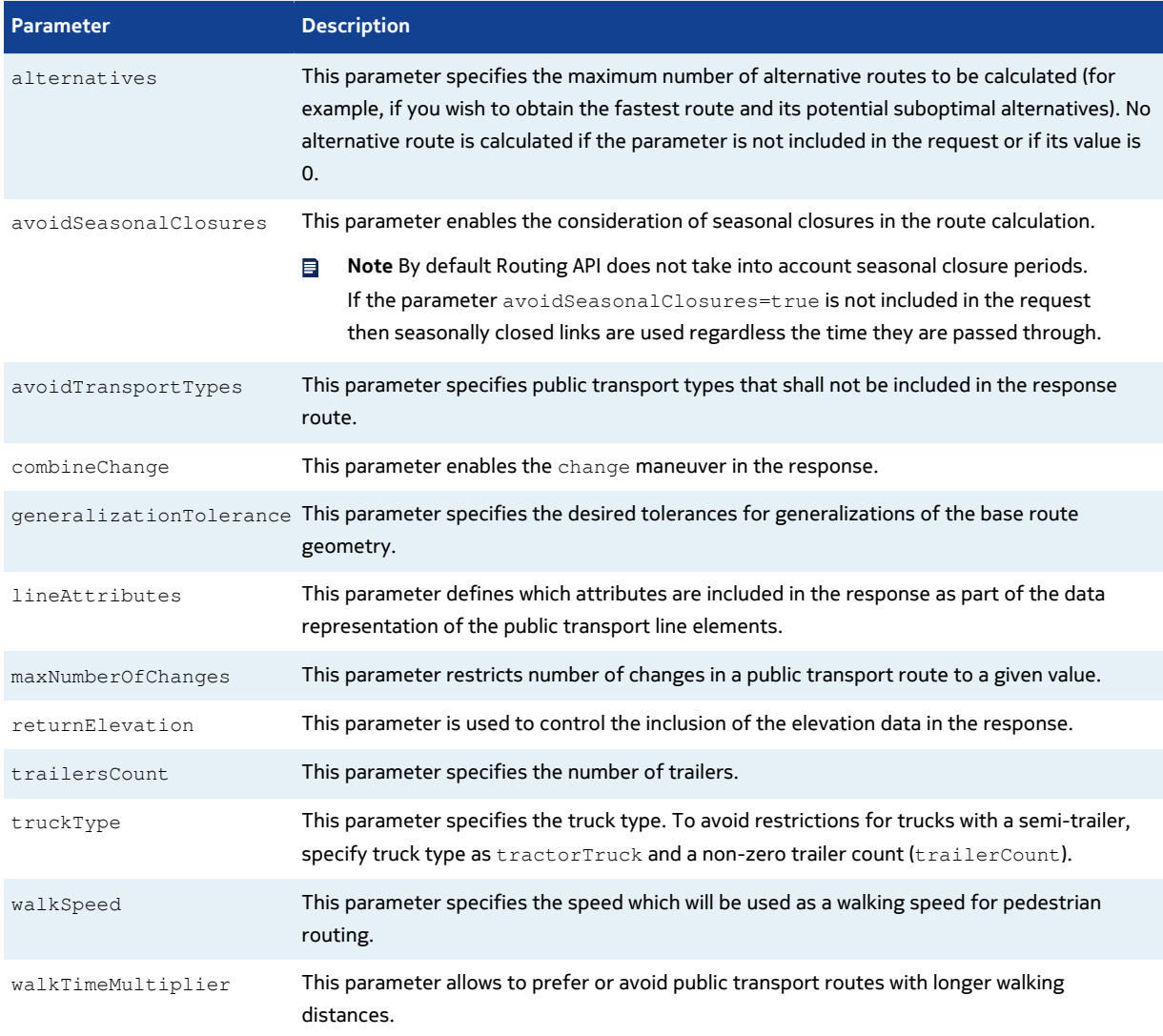

#### Differences in request parameters:

#### **Table 6: Differences in request parameters**

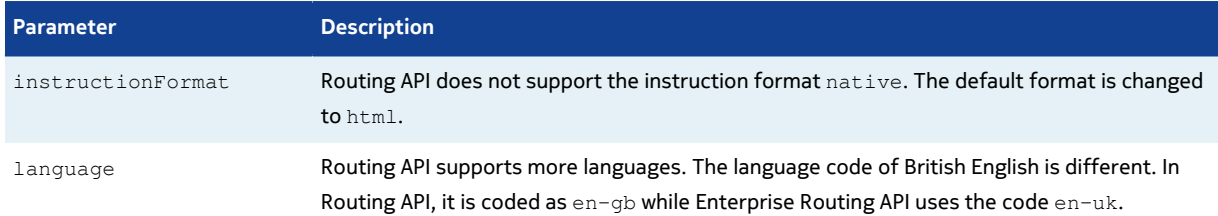

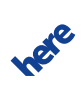

► **API Differences**

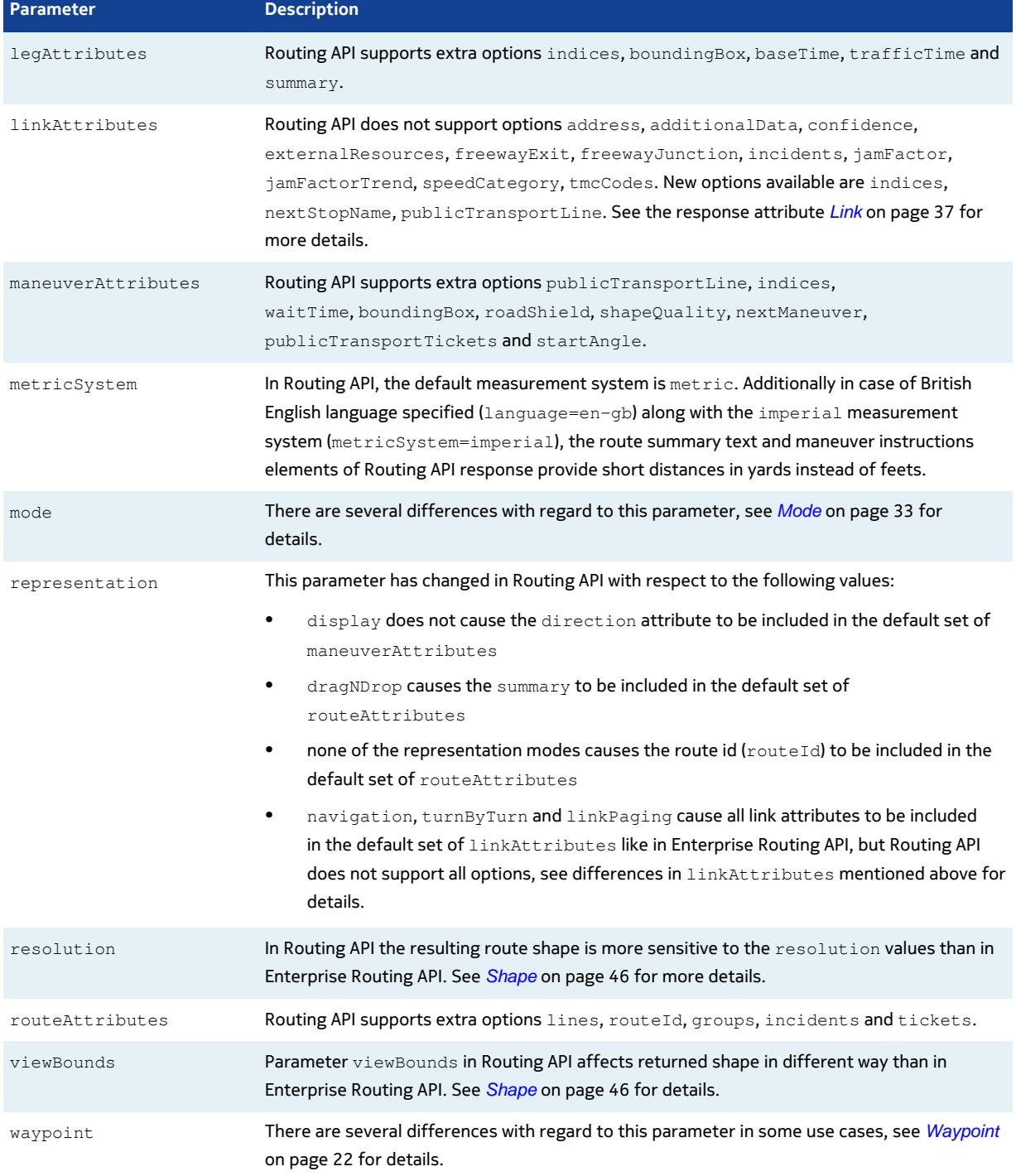

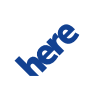

► **API Differences**

### **Response Differences**

#### Differences in response attributes:

#### **Table 7: Differences in response attributes**

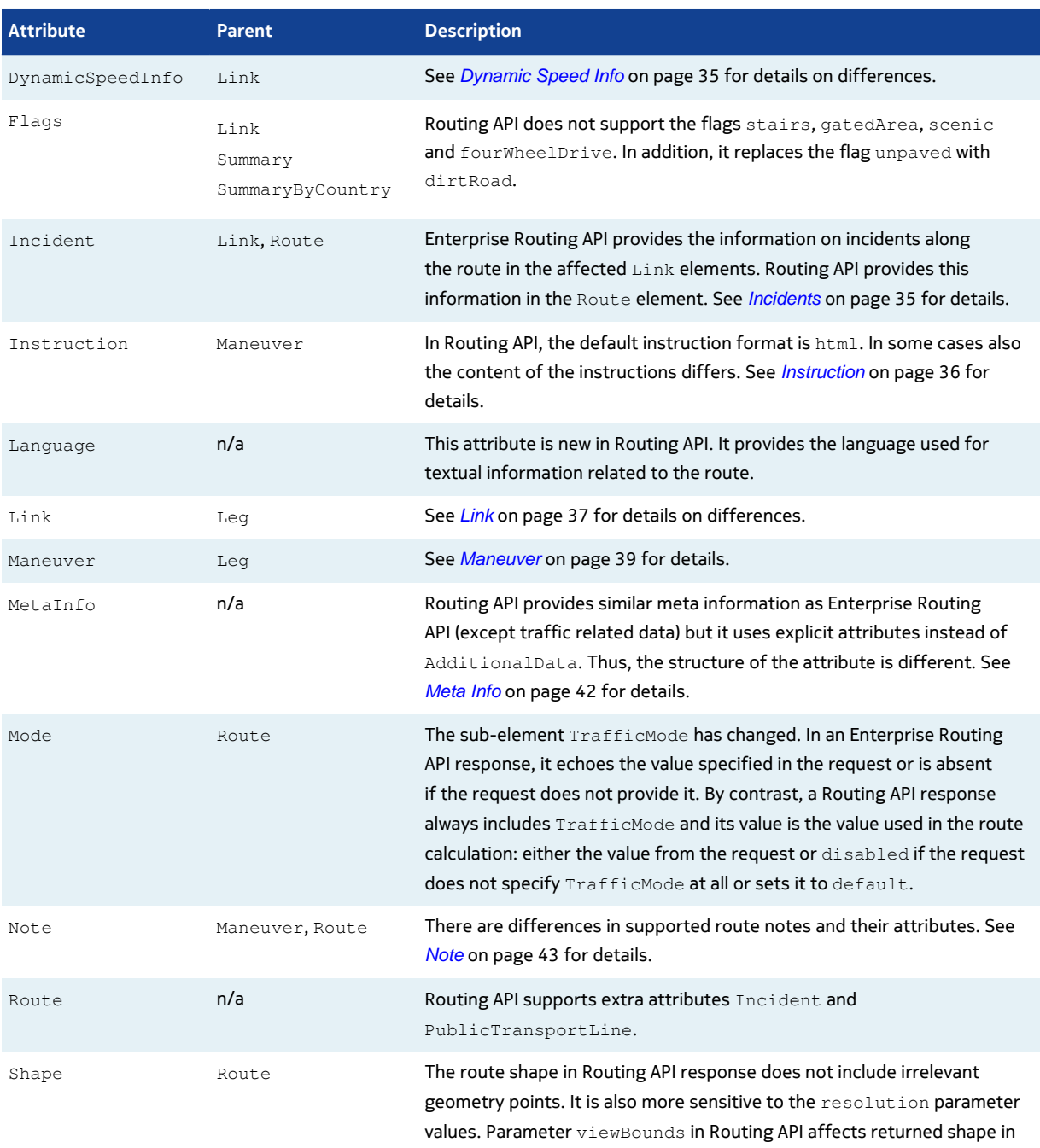

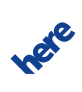

► **API Differences**

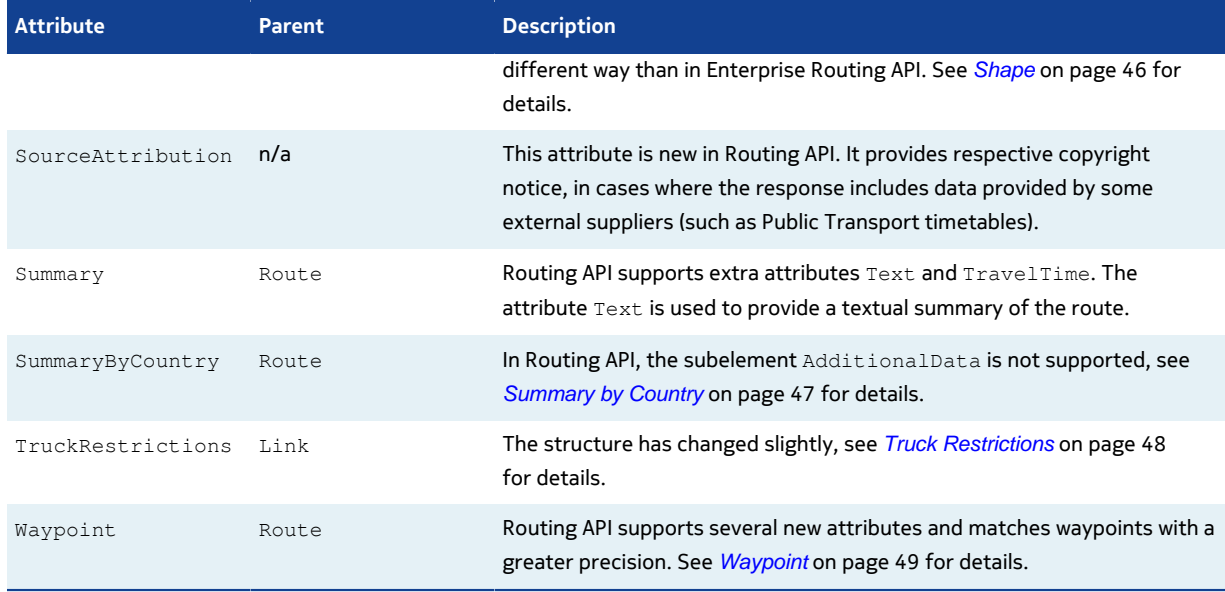

#### **Behavioral Differences**

Differences in behavior:

- **1.** Routing API does not include the attribute RouteId in the response by default. It has to be requested explicitly with the option routeId of the routeAttributes parameter.
- **2.** Routing API does not take into account seasonal closure periods by default. To avoid effective seasonal closures the parameter avoidSeasonalClosures=true has to be included in the request.
- **3.** In Routing API, responses always include the attribute TrafficMode.
- **4.** In Routing API, parameters hasTrailer, trailerWeight and permittedGrossWeight are obsolete. Requests using these parameters result in an error response.
- **5.** In Routing API, the route calculation takes the weight condition into account if weight-dependent truck speed limits apply.
- **6.** In Routing API, time-dependent truck restrictions along the route result in itinerary warnings in the response.
- **7.** In Routing API, if the computed route passes through a built-up area, the response always includes the link flag builtUpArea. (In Enterprise Routing API, the request parameter [gen](#page-16-2) is used to control the inclusion of this flag in the response.)

## <span id="page-20-0"></span>**Request Parameters**

The articles in this section describe differences between request parameters.

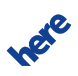

### <span id="page-21-0"></span>**Waypoint**

There are several use cases where the usage of the parameter waypoint has changed between Enterprise Routing API and Routing API. We describe the differences in the tables in the following sections.

#### **Common Components of Waypoint**

The table below describes the differences in the common components of waypoint.

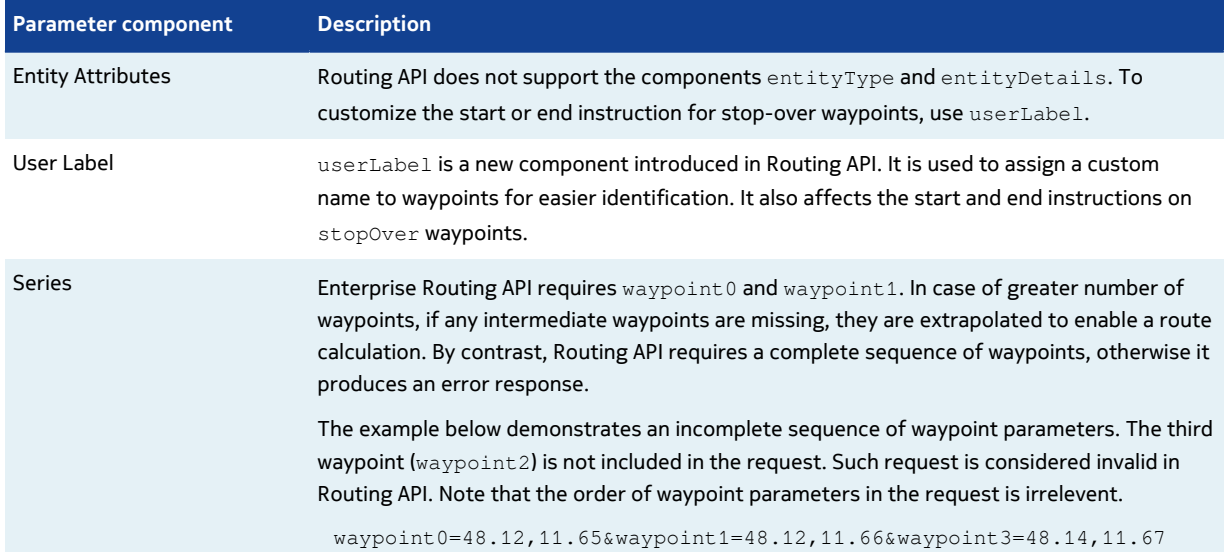

#### **Table 8: Differences in common waypoint components**

#### **Waypoint Parameter geo**

The table below describes the differences in the waypoint parameter geo.

#### **Table 9: Differences in waypoint parameter geo**

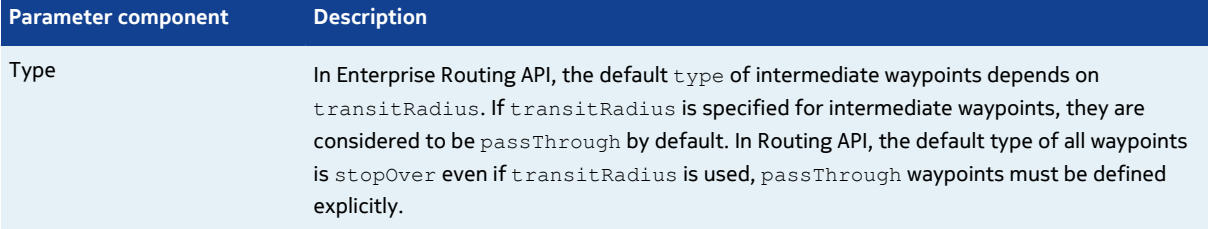

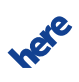

► **API Differences**

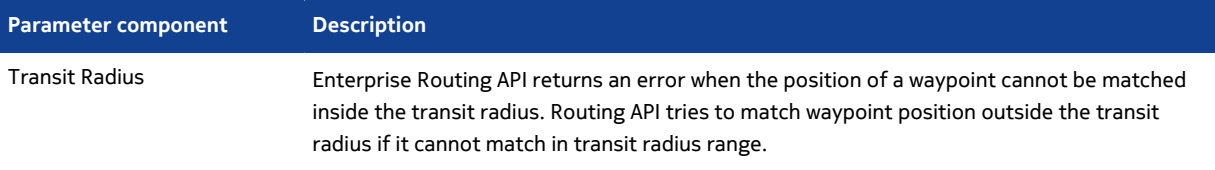

#### **Waypoint Parameter street**

The table below describes the differences in the waypoint parameter street:

#### **Table 10: Differences in waypoint parameter street**

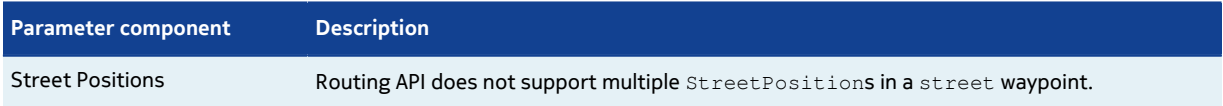

#### **Waypoint Parameter link**

The table below describes the differences in the waypoint parameter  $\text{link}$ .

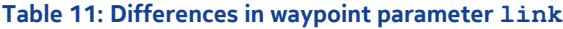

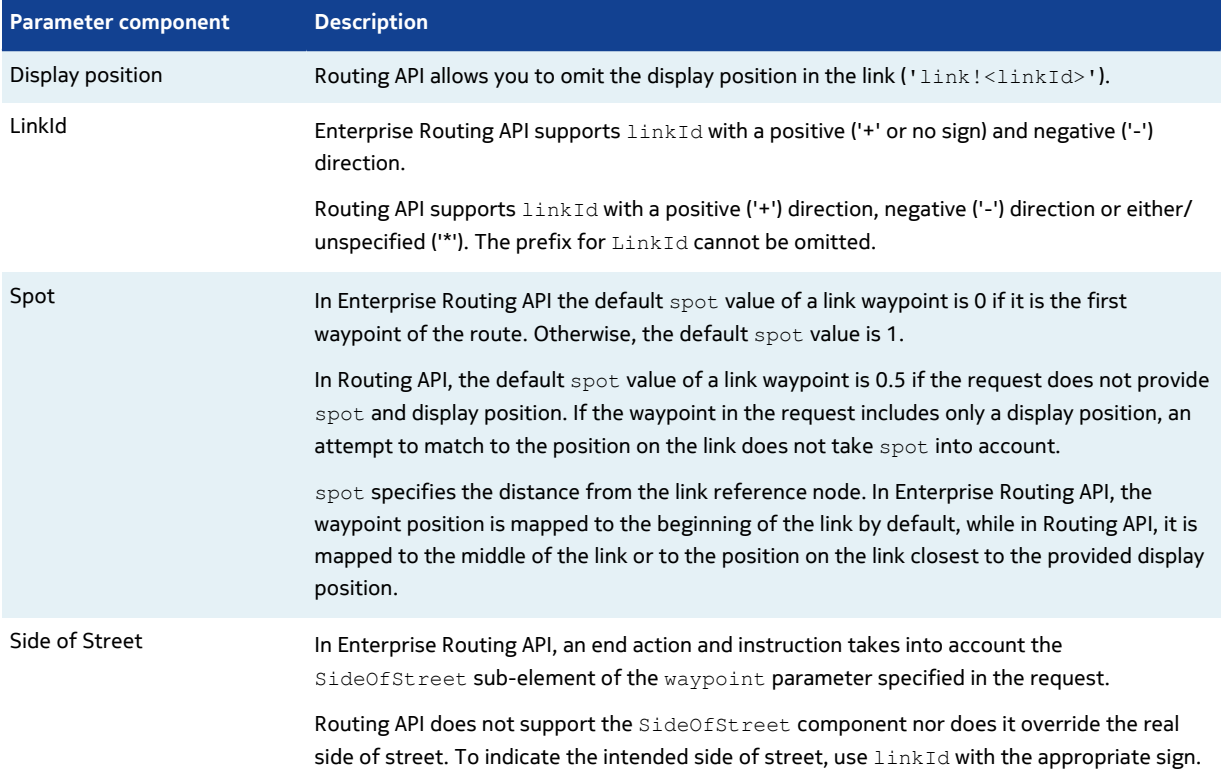

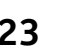

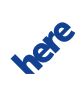

► **API Differences**

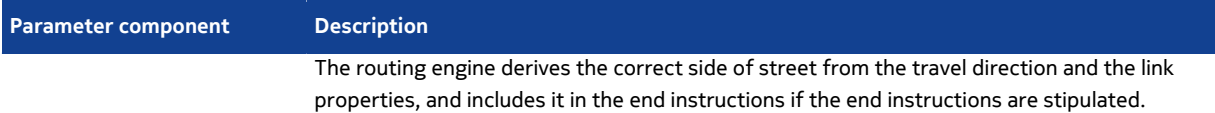

## <span id="page-23-0"></span>**Get Route**

The articles in this section describe differences in the getRoute service.

## <span id="page-23-1"></span>**Summary**

The sections below describe three types of differences between Enterprise Routing API and Routing API:

- request differences
- response differences

#### **Request Differences**

Differences in request parameters:

#### **Table 12: Differences in request parameters**

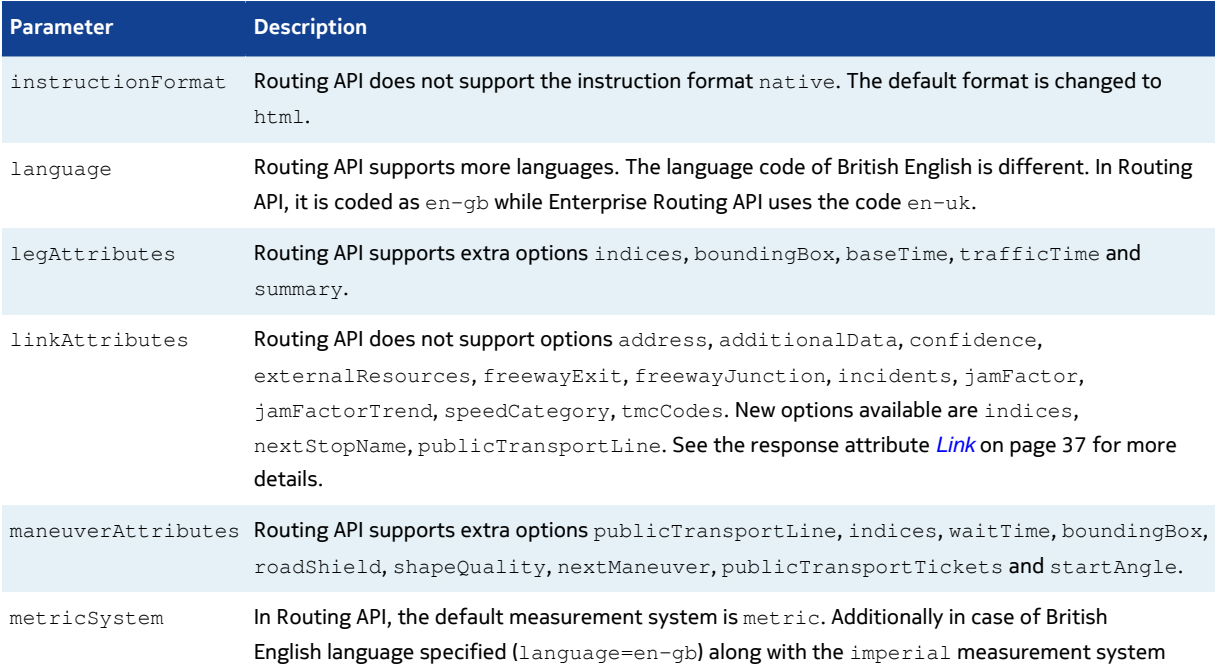

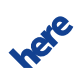

► **API Differences**

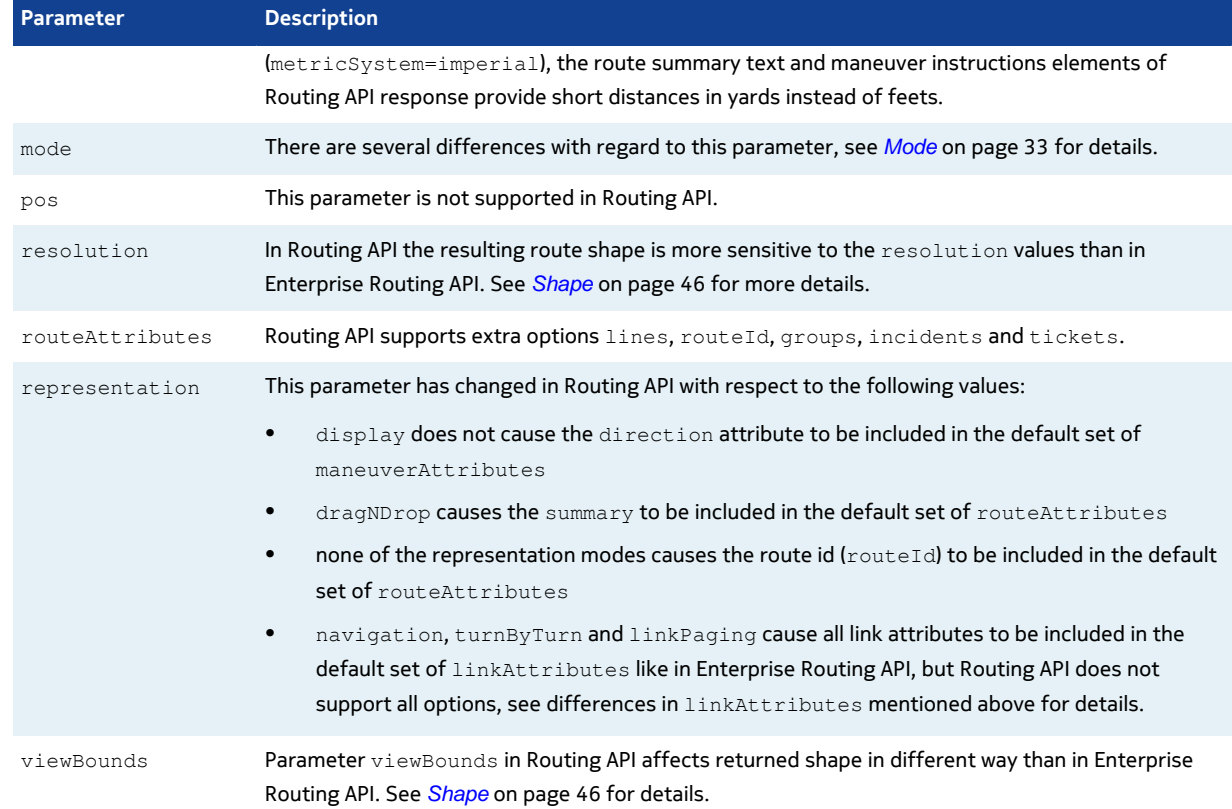

### **Response Differences**

Differences in response attributes:

#### **Table 13: Differences in response attributes**

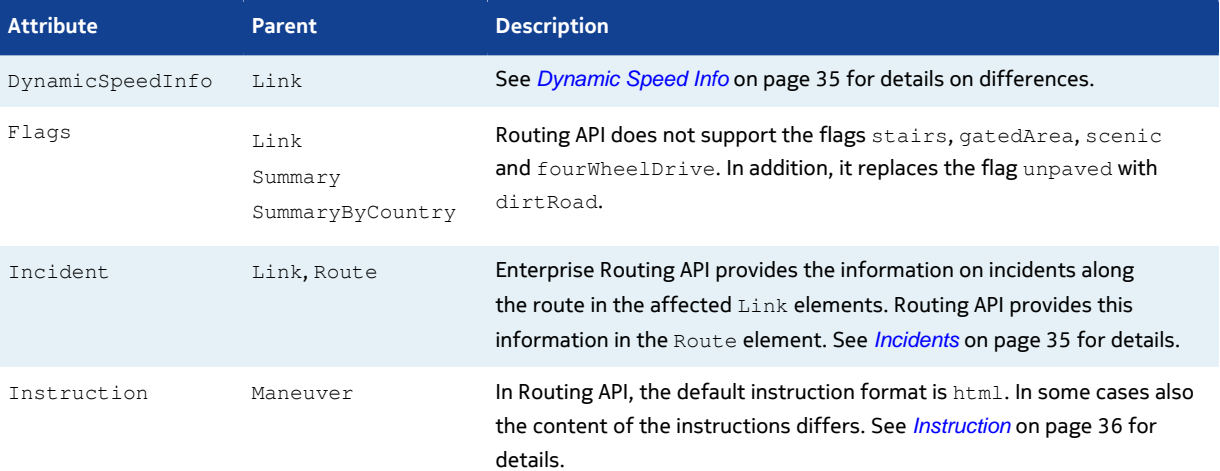

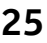

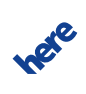

► **API Differences**

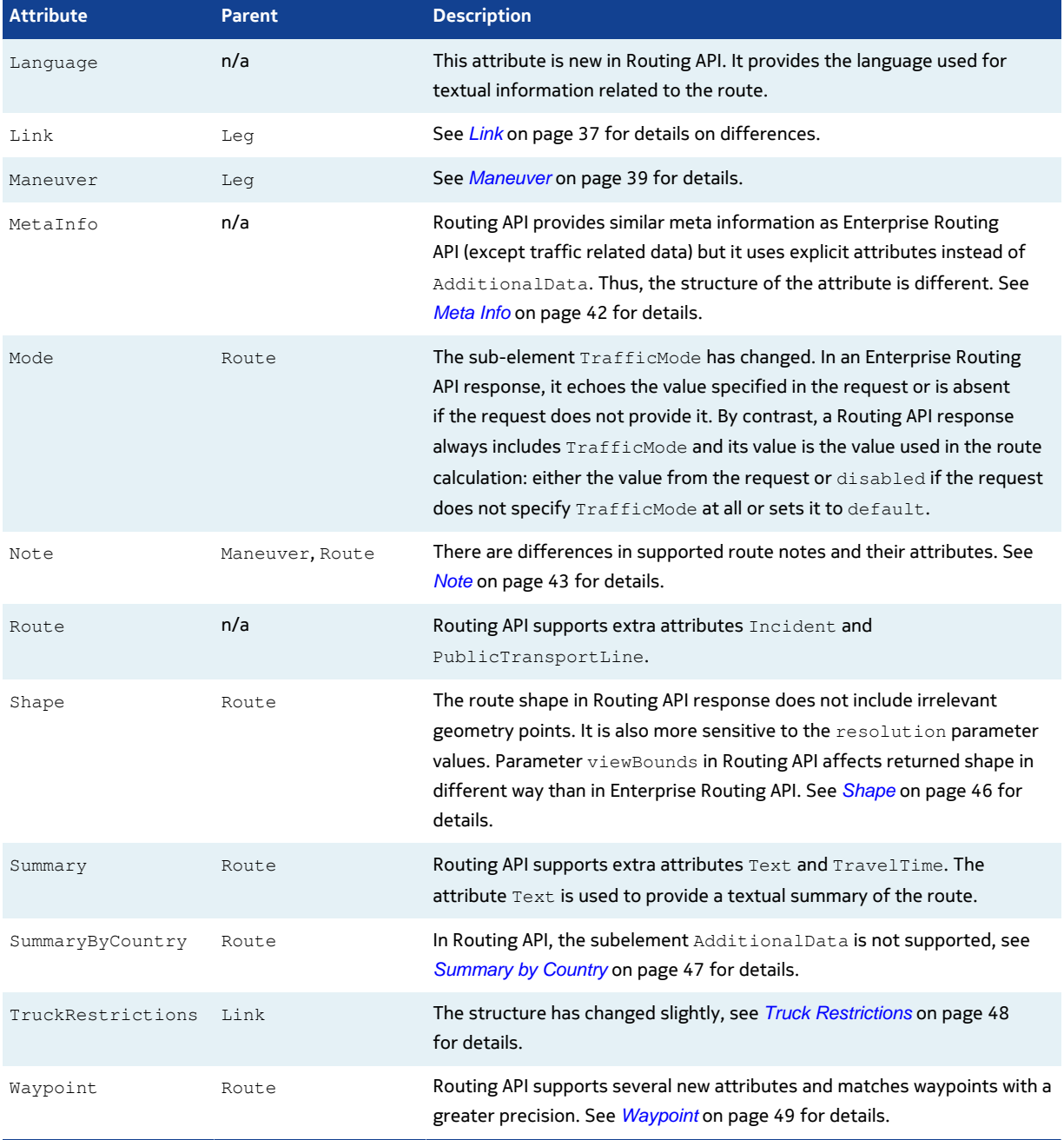

## <span id="page-25-0"></span>**Get Link Info**

The articles in this section describe differences in the getLinkInfo service.

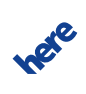

## <span id="page-26-0"></span>**Summary**

The sections below describe three types of API differences:

- request differences
- response differences
- **Note** In Routing API to get detailed link information it is recommended to use the [HERE](https://developer.here.com/platform-extensions/documentation/platform-data/topics/overview.html) [Platform Data Extention \(PDE\)](https://developer.here.com/platform-extensions/documentation/platform-data/topics/overview.html) service.

#### **Request Differences**

Differences in request parameters:

#### **Table 14: Differences in request parameters**

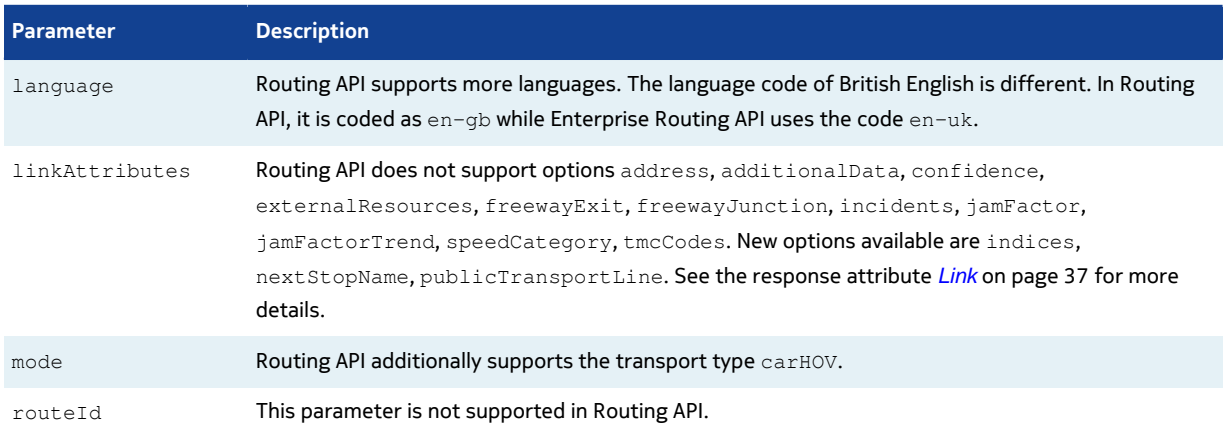

#### **Response Differences**

#### Differences in response attributes:

#### **Table 15: Differences in response attributes**

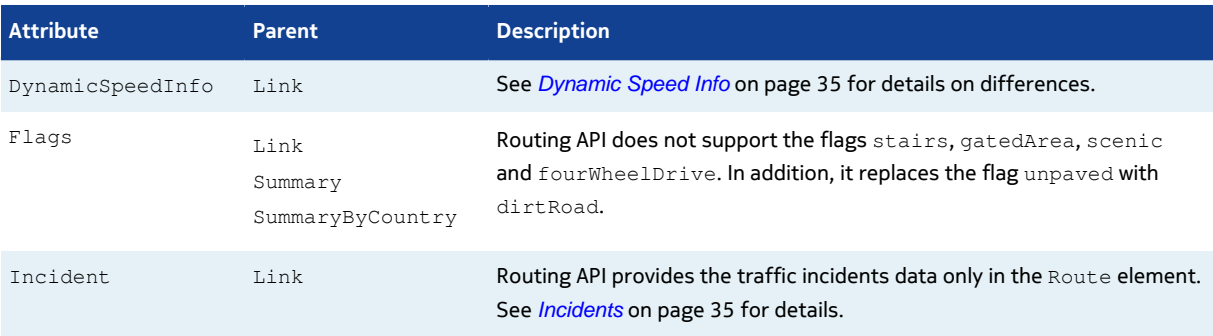

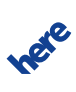

► **API Differences**

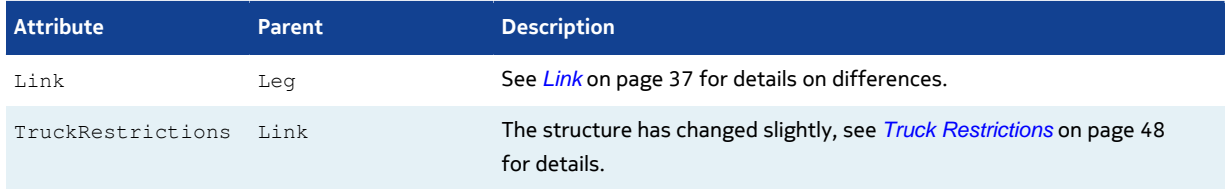

## <span id="page-27-0"></span>**Calculate Isoline**

The articles in this section describe differences in the calculate isoline service.

## <span id="page-27-1"></span>**Summary**

#### **Request Differences**

The size of an isoline was previously specified either through the parameter distance or through time. In Routing API, this mechanism is replaced with a combination of range and rangetype parameters. rangetype=distance indicates that the value of range is specified in meters, while rangetype=time means that range is defined in seconds. In addition, the isoline service supports a number of new parameters, please see the user guide documentation for details.

#### **Response Differences**

In Routing API, the response structure has been completely replaced with a new structure. Please see the user guide documentation for details.

#### **Behavioral Differences**

In Routing API, each isoline can contain multiple polygons. To force a result with only one polygon (as in the previous implementations), add the parameter singlecomponent=true to the request. In Routing API, the isoline service uses a new algorithm for calculating polygons, which offers greater precision and allows the request to stipulate different levels of details.

## <span id="page-27-2"></span>**Calculate Reverse Flow**

Routing API does not support the reverse flow service. To get the indication of places from which a given destination point is reachable, use to the calculate isoline request with a destination point specifed as a center of the isoline (for example destination=geo!52.5,13.4).

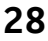

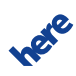

#### **Routing API Migration Guide 29** ► **API Differences**

## <span id="page-28-0"></span>**Calculate Matrix**

The articles in this section describe differences of the calculate matrix service.

## <span id="page-28-1"></span>**Summary**

The sections below describe three types of API differences:

- request differences
- response differences
- behavioral differences

#### **Request Differences**

Routing API does not support the following parameters:

#### **Table 16: Unsupported parameters**

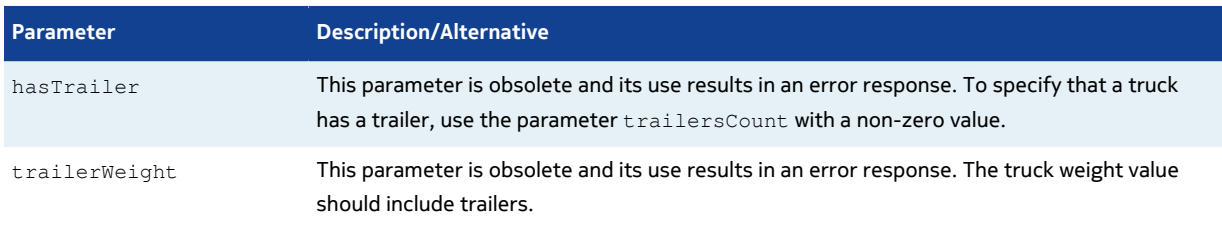

#### The new parameters in Routing API are:

#### **Table 17: New parameters**

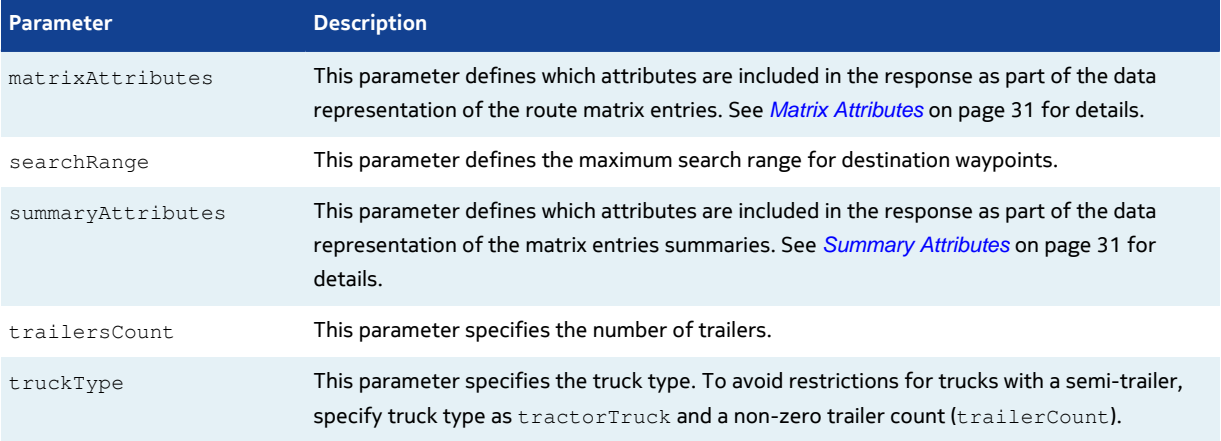

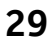

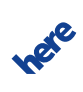

#### Differences in request parameters:

#### **Table 18: Differences in request parameters**

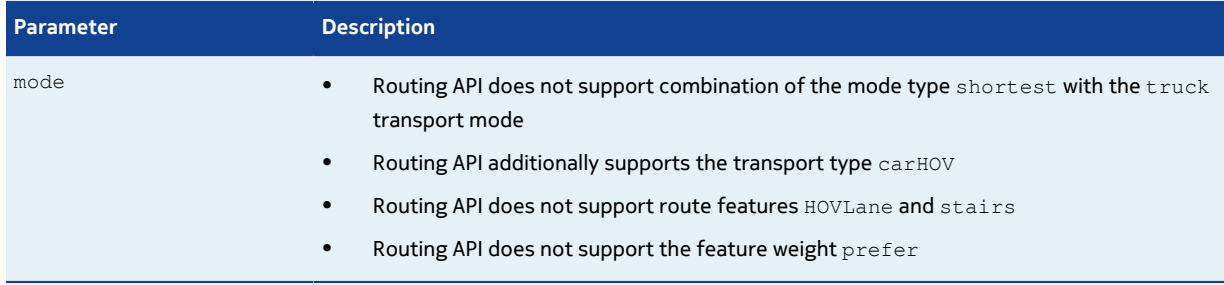

#### **POST Request Differences**

There are differences in the supported syntax of a POST request. In Routing API, POST payload may contain only start and destination waypoints as in the example below.

#### **Routing API POST payload example:**

```
start0=52.60,13.24&destination0=52.61,13.25
```
#### **Response Differences**

Differences in response attributes:

#### **Table 19: Differences in response attributes**

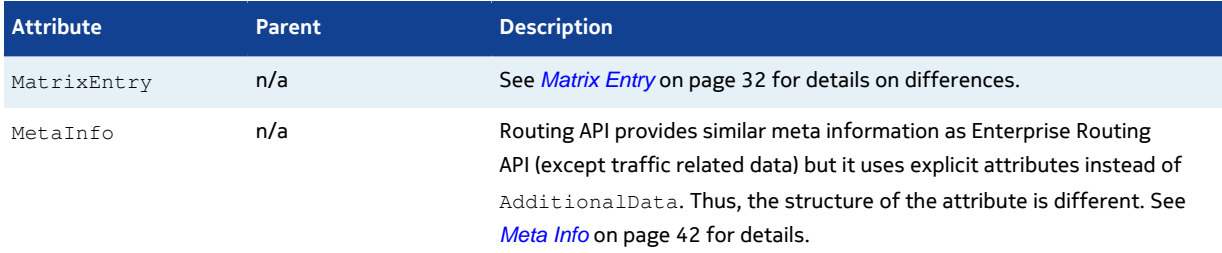

## <span id="page-29-0"></span>**Request Parameters**

The articles in this section describe differences between request parameters.

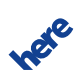

## <span id="page-30-0"></span>**Matrix Attributes**

The request parameter matrixAttributes is new in Routing API. It affects the contents of the element MatrixEntry in the response to a CalculateMatrix routing request (see also [Matrix Entry](#page-31-1) on page 32).

Routing API parameter matrixAttributes supports the following values:

- indices  $-$  enables matrix indices of MatrixEntry
- summary enables summary of MatrixEntry
- none disables all subelements of MatrixEntry
	- **Note** Requests disabling summary are considered invalid.
- all enables all available subelements of MatrixEntry

The example below demonstrates how to optimize the response by requesting only summary information of resulting matrix entries. Matrix indices are not included in the response.

#### **Routing API Request**

```
http://route.cit.api.here.com
/routing/7.2/calculatematrix.xml?
   app_code={YOUR_APP_CODE}
   &app_id={YOUR_APP_ID}
   &start0=52.6160539,13.2490323
  &destination0=52.6168201,13.2503942
   &mode=fastest;car
   &matrixattributes=none,summary
```
#### **Routing API Response**

```
<MatrixEntry>
  <Summary>
    <Distance>320</Distance>
    <TravelTime>334</TravelTime>
  </Summary>
</MatrixEntry>
```
## <span id="page-30-1"></span>**Summary Attributes**

The request parameter summaryAttributes is new in Routing API. The parameter affects the content of the Summary element in the response to the CalculateMatrix routing request.

Routing API parameter summaryAttributes supports the following values:

traveltime – enables TravelTime element in Summary

► **API Differences**

- costfactor enables CostFactor element in Summary
- distance enables Distance element in Summary
- none disables all fields of Summary
- all enables all fields of Summary

Note that cost factor is enabled by default.

The example below demonstrates how to request multiple summary elements with a single request.

#### **Routing API Request**

```
http://route.cit.api.here.com
/routing/7.2/calculatematrix.xml?
  app_code={YOUR_APP_CODE}
   &app_id={YOUR_APP_ID}
  \text{stat1} = 52.6160539, 13.2490323 &destination0=52.6168201,13.2503942
   &mode=fastest;car
   &matrixattributes=none,summary,indices
  &summaryattributes=traveltime,costfactor,distance
```
#### **Routing API Response**

```
<MatrixEntry>
  <StartIndex>0</StartIndex>
  <DestinationIndex>0</DestinationIndex>
  <Summary>
    <Distance>320</Distance>
    <TravelTime>334</TravelTime>
    <CostFactor>334</CostFactor>
  </Summary>
</MatrixEntry>
```
## <span id="page-31-0"></span>**Response Attributes**

The articles in this section describe differences between the two versions of the API in response attributes.

## <span id="page-31-1"></span>**Matrix Entry**

The contents of the [Matrix](#page-30-0)Entry attribute in Routing API responses are customizable (see Matrix [Attributes](#page-30-0) on page 31). Routing API does not support the Route subelement of MatrixEntry. It uses the Summary element to provide the summary of the route.

Routing API brings a number of changes in the Summary attribute:

• New sub-elements CostFactor and TravelTime

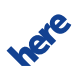

► **API Differences**

- By default, the summary includes only CostFactor
- Travel time provided in TravelTime attribute instead of BaseTime
- Values of the distance and the travel time do not include a fractional part
- Attribute content customizable (see [Summary Attributes](#page-30-1) on page 31)

The examples below demonstrate the differences.

#### **Routing API Response**

```
<MatrixEntry>
  <StartIndex>0</StartIndex>
  <DestinationIndex>1</DestinationIndex>
  <Summary>
    <Distance>149191</Distance>
    <TravelTime>119353</TravelTime>
     <CostFactor>121353</CostFactor>
  </Summary>
</MatrixEntry>
```
#### **Enterprise Routing API Response**

```
<MatrixEntry>
  <StartIndex>0</StartIndex>
  <DestinationIndex>1</DestinationIndex>
  <Route>
    <Summary>
       <Distance>149191.0</Distance>
       <BaseTime>119353.0</BaseTime>
    </Summary>
   </Route>
</MatrixEntry>
```
## <span id="page-32-0"></span>**Common Request Parameters**

The articles in this section describe differences between Enterprise Routing API and Routing API related to common request parameters.

## <span id="page-32-1"></span>**Mode**

The use of the parameter mode remains largely unchanged, but notable differences exist. The table below details them.

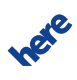

► **API Differences**

#### **Table 20: Differences in the parameter mode**

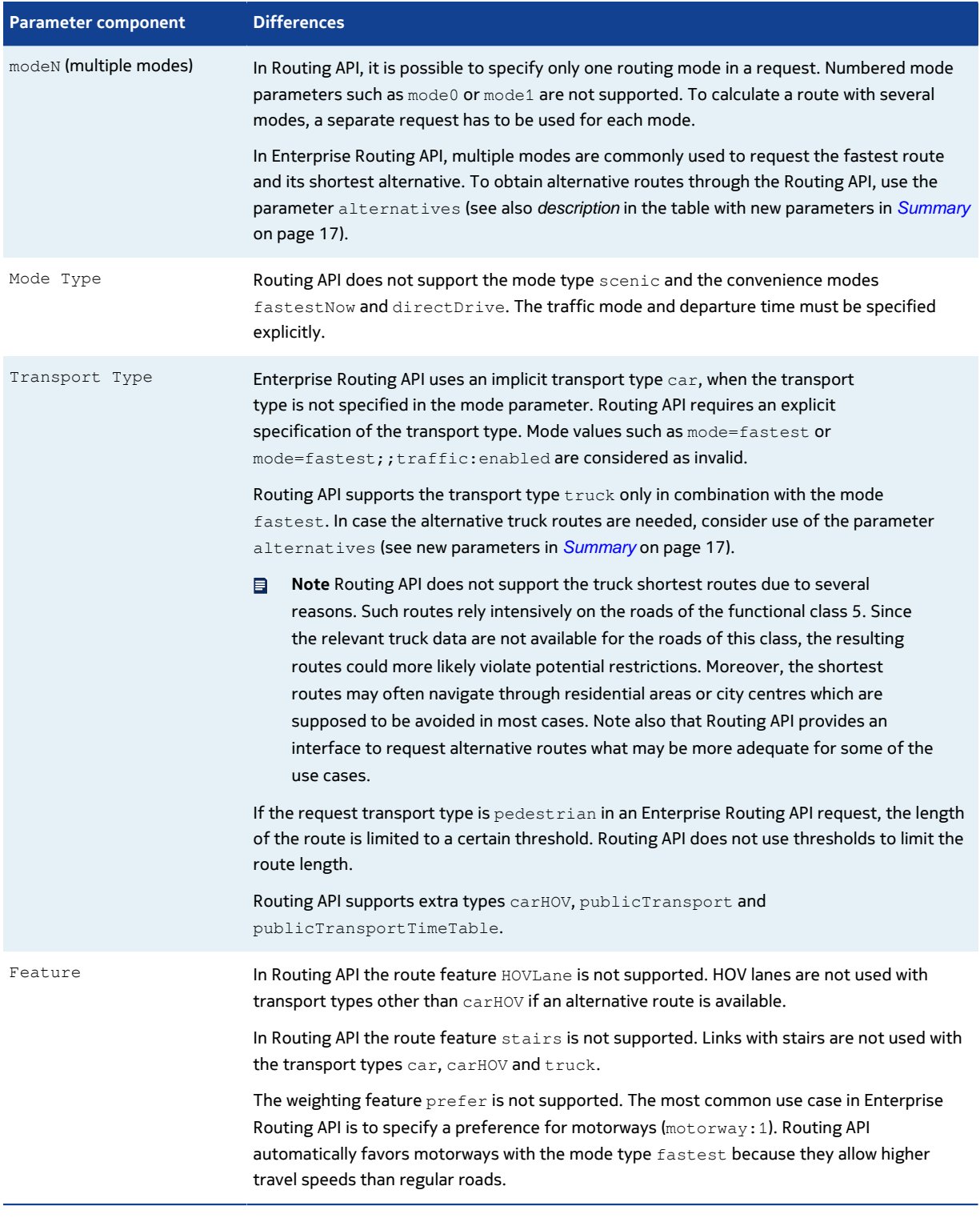

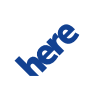

## <span id="page-34-0"></span>**Common Response Attributes**

The articles in this section describe differences between Enterprise Routing API and Routing API related to the common response attributes.

## <span id="page-34-1"></span>**Dynamic Speed Info**

This part of migration guide describes differences in the DynamicSpeedInfo attributes.

#### **Table 21: Differences in the DynamicSpeedInfo attributes**

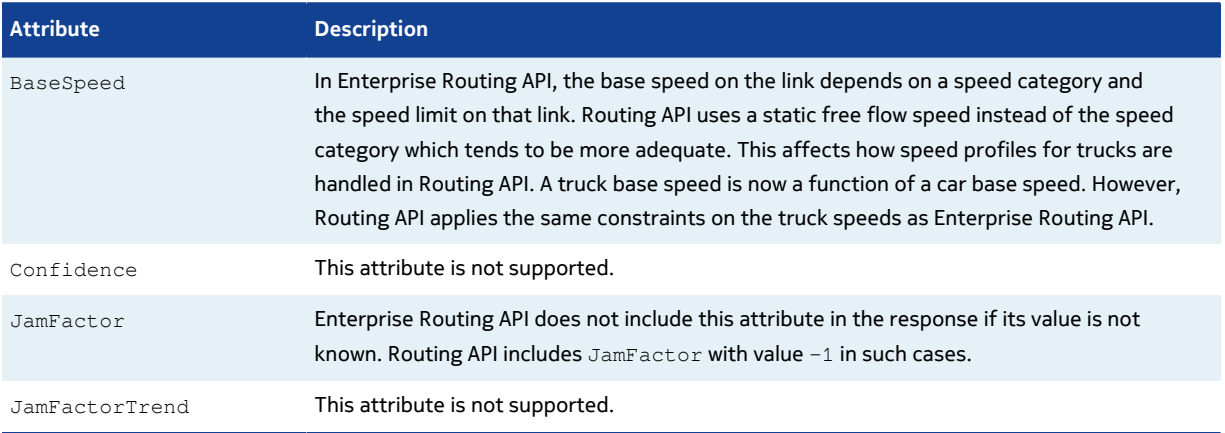

## <span id="page-34-2"></span>**Incidents**

Enterprise Routing API provides the information on incidents along the route in the affected Link elements. Routing API provides this information in the Route element what eliminates the duplicated incidents content in the resposne. Additional adventage is that the query of the expensive link data may be avoided while requesting the information on incidents along the route.

In Routing API, segments affected by the incident are identified with two new attributes, firstPoint and lastPoint. They point respectively to the first and last shape point of the affected segment in the route shape.

#### **Example**

The example below demonstrates the difference in how the responses generated by the two versions of the API convey the Incident information.

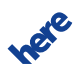

► **API Differences**

#### Enterprise Routing API Response:

```
incident : [ <1 elem>
 0 : {
    validityPeriod : {
     from : "2015-08-06T16:14:37.000+02:00"
     until : "2015-09-25T15:00:00.000+02:00"
 }
    text : "geschlossen zwischen Seestraße und Chausseestraße - gesperrt"
    type : "miscellaneous"
    criticality : 0
  }
]
```
Routing API Response:

```
incident : [ <1 elem>
 0 : {
    validityPeriod : {
 from : "2015-08-06T16:14:37Z"
 until : "2015-09-25T15:00:00Z"
 }
 text : "closed"
 type : "closure"
    criticality : 0
 firstPoint : 0
 lastPoint : 3
  }
]
```
## <span id="page-35-0"></span>**Instruction**

This part of migration guide describes differences in the response attribute Instruction with regard to:

- default format
- instruction content

#### **Default Format**

In Routing API, the default instruction format is html.

#### **Instruction Content**

In Routing API, the content of the instructions may differ or may be worded differently than in Enterprise Routing API. The table below demonstrates the examples of such differences. See also the examples of the differences provided in [Generated Maneuvers](#page-39-0) on page 40.

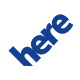

► **API Differences**

#### **Table 22: Examples of differences in the Instruction content**

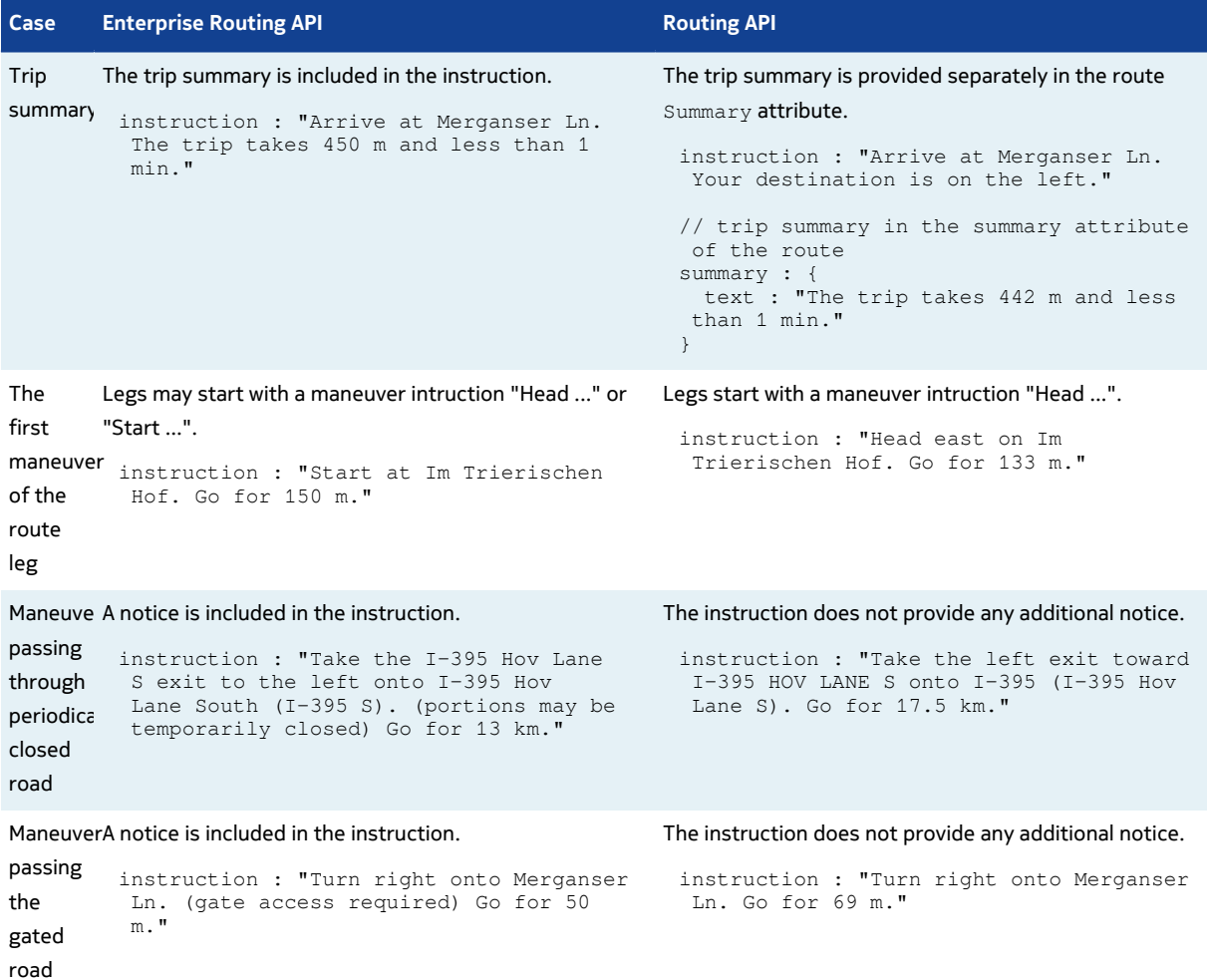

## <span id="page-36-0"></span>**Link**

This part of migration guide describes differences in the response attribute Link with regard to:

- unsupported attributes
- new attributes
- dynamic speed info
- truck restrictions
- public transport

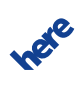

► **API Differences**

#### **Unsupported Attributes**

#### Routing API does not support the following link attributes:

#### **Table 23: Unsupported link attributes**

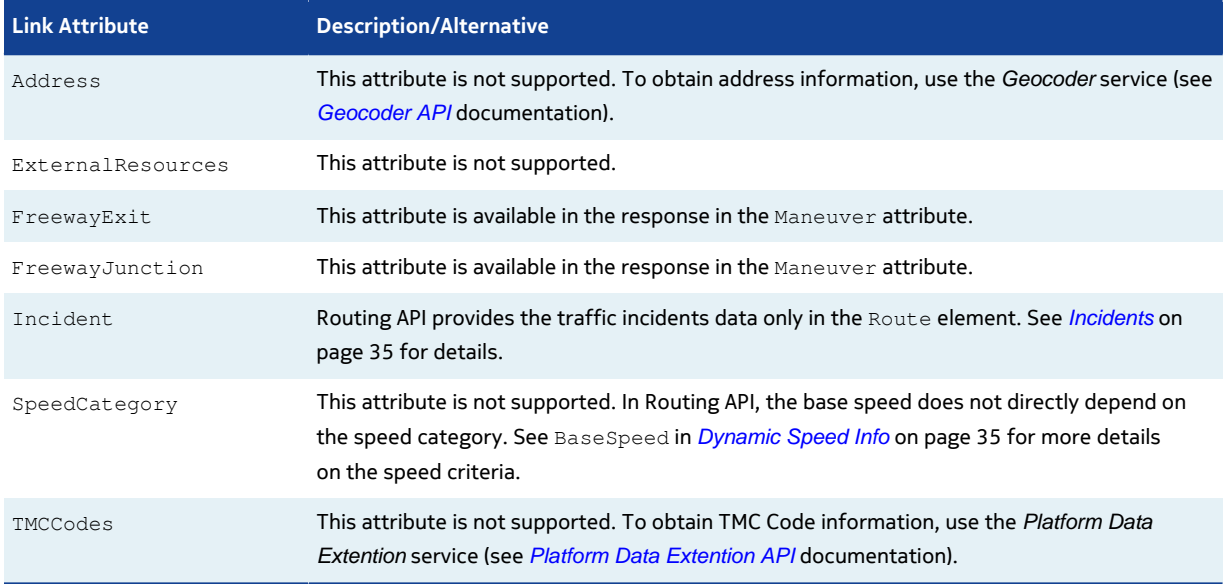

#### **New Attributes**

The new link attributes in Routing API are:

#### **Table 24: New link attributes**

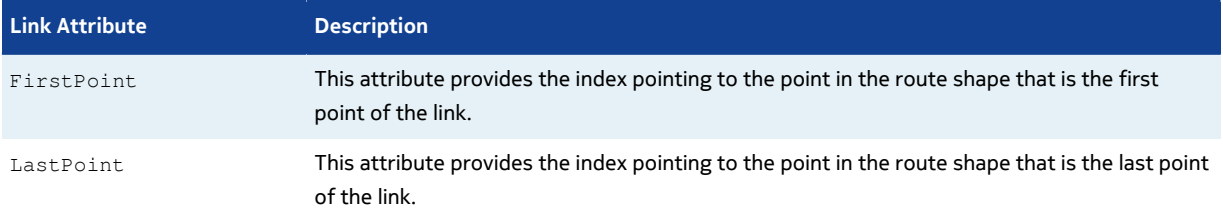

See also new link attributes specific to public transport documented in the section [Public Transport](#page-38-1) on page 39.

#### **Dynamic Speed Info**

For details on differences in the DynamicSpeedInfo attribute, see [Dynamic Speed Info](#page-34-1) on page 35.

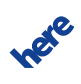

#### **Truck Restrictions**

For details on differences in the TruckRestrictions attribute, see [Truck Restrictions](#page-47-0) on page 48.

#### <span id="page-38-1"></span>**Public Transport**

Routing API uses a custom type of the Link attribute in case of the Public Transport routing modes. The table below describes the new link attributes that are specific to the public transport.

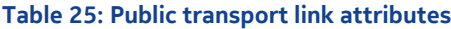

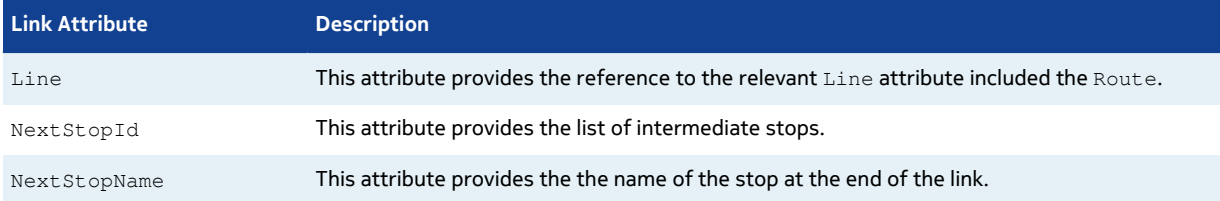

## <span id="page-38-0"></span>**Maneuver**

This part of migration guide describes differences in the response attribute Maneuver with regard to:

- maneuver attributes
- generated maneuvers
- public transport

#### **Maneuver Attributes**

The new maneuver attributes in Routing API are:

#### **Table 26: New maneuver attributes**

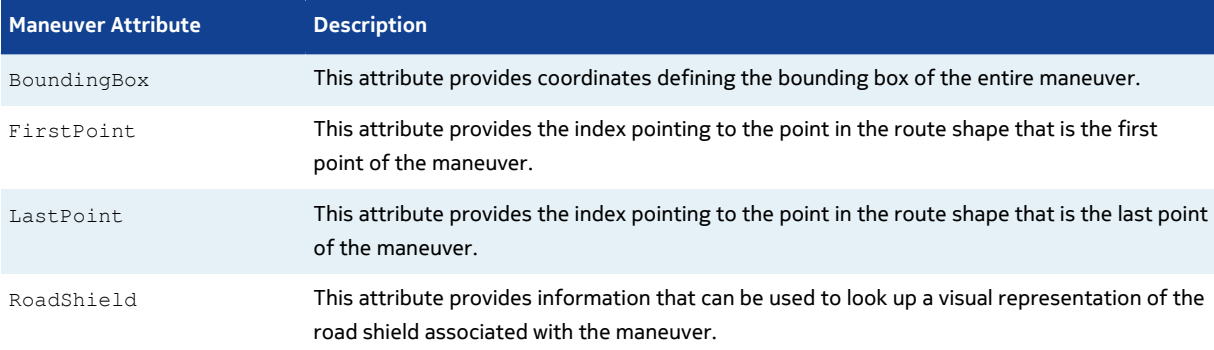

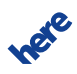

► **API Differences**

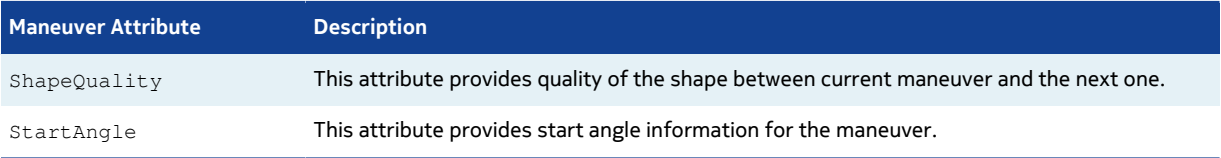

See also new maneuver attributes specific to public transport in the section [Public Transport](#page-40-0) on page 41.

Differences in the maneuver attributes:

#### **Table 27: Differences in maneuver attributes**

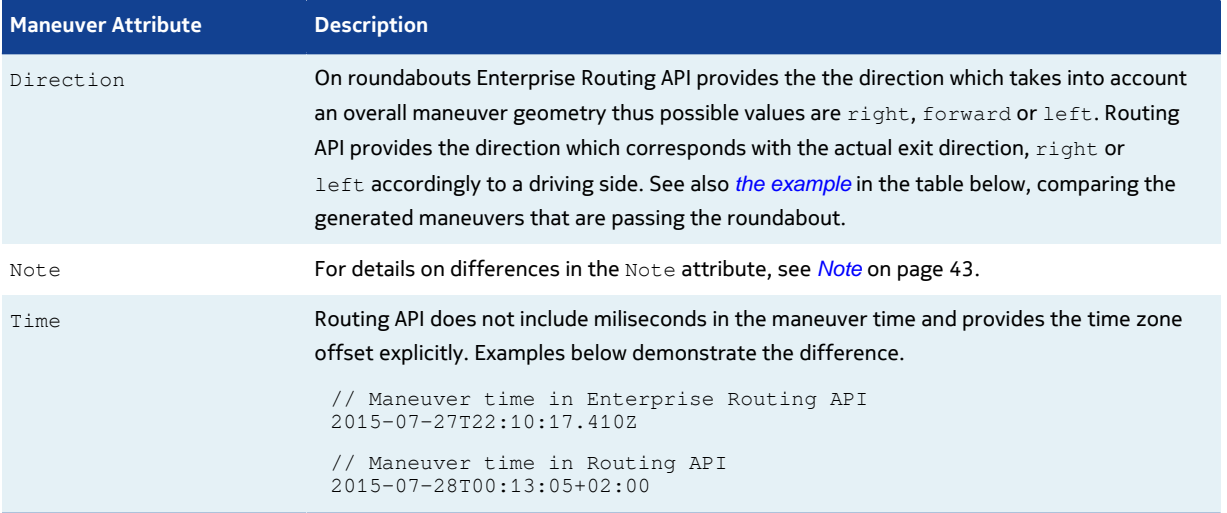

#### <span id="page-39-0"></span>**Generated Maneuvers**

There are cases where the maneuvers generated by Routing API are different than the maneuvers generated by Enterprise Routing API. The table below demonstrates the examples of the differences.

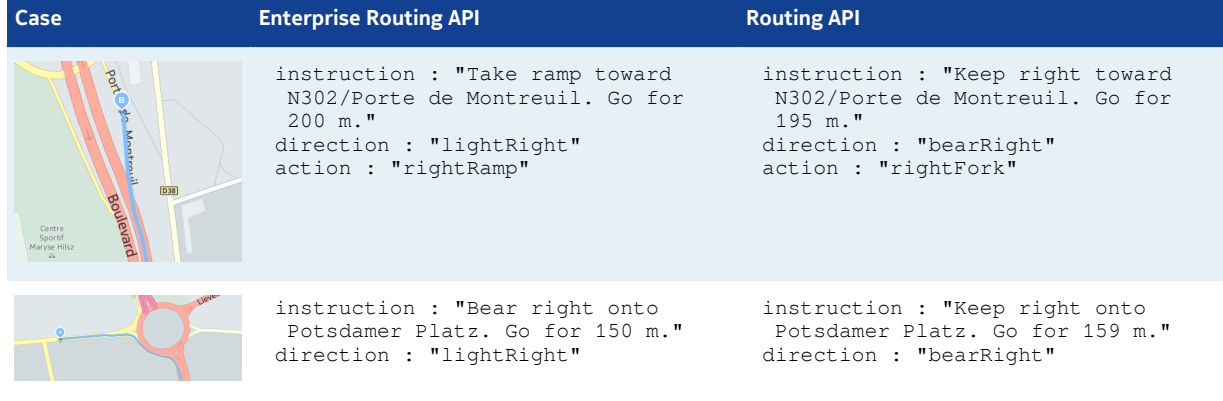

#### **Table 28: Examples of differences in the generated maneuvers**

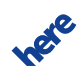

► **API Differences**

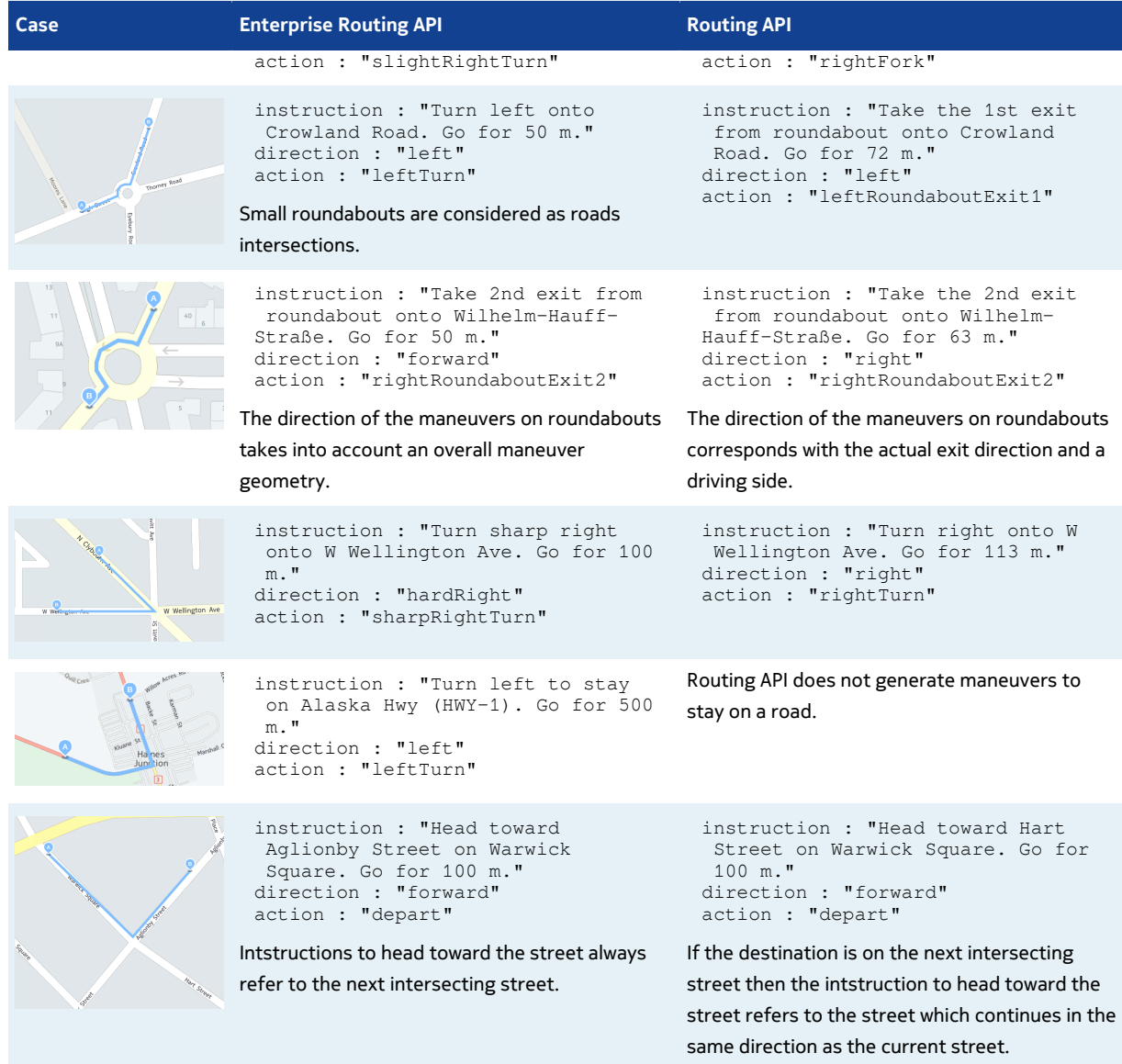

### <span id="page-40-0"></span>**Public Transport**

Routing API uses a custom type of the Maneuver attribute in case of the Public Transport routing modes. The table below describes the new maneuver attributes that are specific to the public transport.

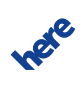

► **API Differences**

#### **Table 29: Public transport maneuver attributes**

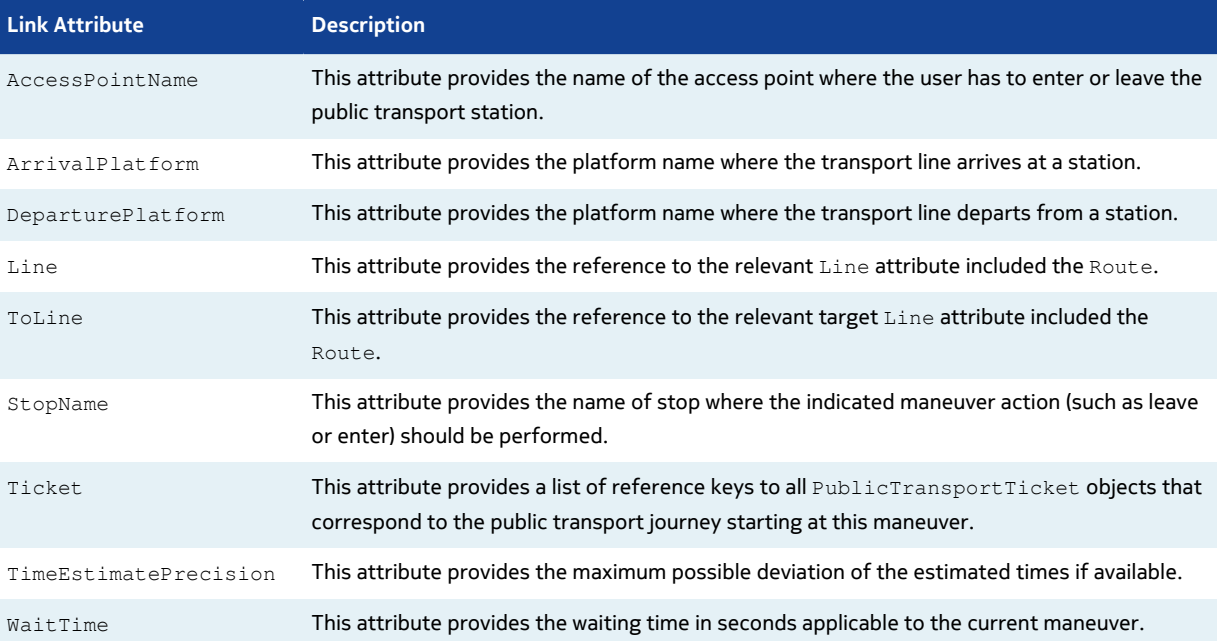

## <span id="page-41-0"></span>**Meta Info**

Routing API uses explicit attributes instead of AdditionalData elements in MetaInfo. The data provided is similar to the one in Enterprise Routing API except traffic-related meta information.

Routing API provides the time of traffic last update in the response header  $X-$ 

LastUpdateFromTrafficUpdater.

Enterprise Routing API contains the following elements:

```
<MetaInfo>
    <Timestamp>2015-01-29T10:51:24.481Z</Timestamp>
     <AdditionalData key="CurrentTrafficLastUpdate">2015-01-29T10:50:00.152+0000</
AdditionalData>
     <AdditionalData key="CurrentTrafficElementsCount">10417917</AdditionalData>
    <AdditionalData key="LongTermClosureLastUpdate">2015-01-29T10:50:00.008+0000</
AdditionalData>
    <AdditionalData key="LongTermClosureElementsCount">24483</AdditionalData>
     <AdditionalData key="ShortTermClosureLastUpdate">2015-01-29T10:50:00.008+0000</
AdditionalData>
     <AdditionalData key="ShortTermClosureElementsCount">3807</AdditionalData>
     <AdditionalData key="Map0">2014Q1</AdditionalData>
    <AdditionalData key="Module0">routeserver,9.3-2014.07.11</AdditionalData>
    <AdditionalData key="Module0ExecTime">26</AdditionalData>
    <AdditionalData key="Module0ExecTimeMicro">26269</AdditionalData>
    <AdditionalData key="Service">routing-route-service,6.2.36.0</AdditionalData>
</MetaInfo>
```
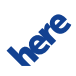

► **API Differences**

#### Routing API contains the following elements:

```
<MetaInfo>
    <Timestamp>2015-01-30T11:12:34Z</Timestamp>
    <MapVersion>8.30.57.150</MapVersion>
    <ModuleVersion>7.2.53.0-1127_1</ModuleVersion>
    <InterfaceVersion>2.6.7</InterfaceVersion>
</MetaInfo>
```
## <span id="page-42-0"></span>**Note**

This part of migration guide describes differences in the response attribute Note with regard to:

- route notes
- maneuver notes

#### **Route Notes**

The table below describes the differences in the attributes of the Note provided as a Route attribute.

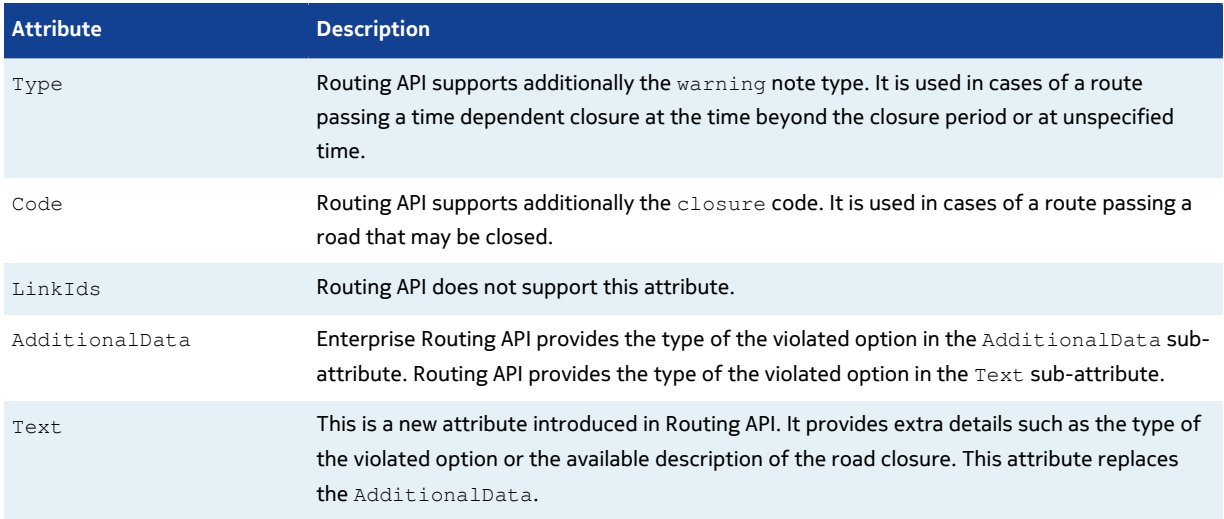

#### **Table 30: Differences in the Note provided as a Route attribute**

Beside different way of providing the violated option type in the response, there are also differences in supported types and their names. The table below provides the available mapping.

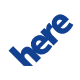

► **API Differences**

**Table 31: Mapping of the violated option type**

| <b>Enterprise Routing API</b> | <b>Routing API</b> |
|-------------------------------|--------------------|
| motorway                      | motorway           |
| toll                          | tollroad           |
| tunnel                        | tunnel             |
| boat ferry                    | boatFerry          |
| rail ferry                    | railFerry          |
| unpaved                       | dirtRoad           |
| park                          | park               |
| all trucks forbidden          | not supported      |
| not supported                 | blockedRoad        |
| not supported                 | hovRoad            |
| not supported                 | startDirection     |
| not supported                 | restrictedTurn     |

The example below demonstrates the difference in how the responses generated by the two versions of the API convey a violated toll road option.

Enterprise Routing API Response:

```
<Note>
  <Type>violation</Type>
 <Code>routingOptionViolated</Code>
 <LinkIds>-1055978995 -1055953664</LinkIds>
 <AdditionalData key="Type">toll</AdditionalData>
</Note>
```
#### Routing API Response:

```
<Note>
  <Type>violation</Type>
  <Code>routingOptionViolated</Code>
  <Text>tollroad</Text>
</Note>
```
#### **Maneuver Notes**

The table below describes the differences in the attributes of the Note provided as a Maneuver attribute.

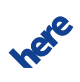

► **API Differences**

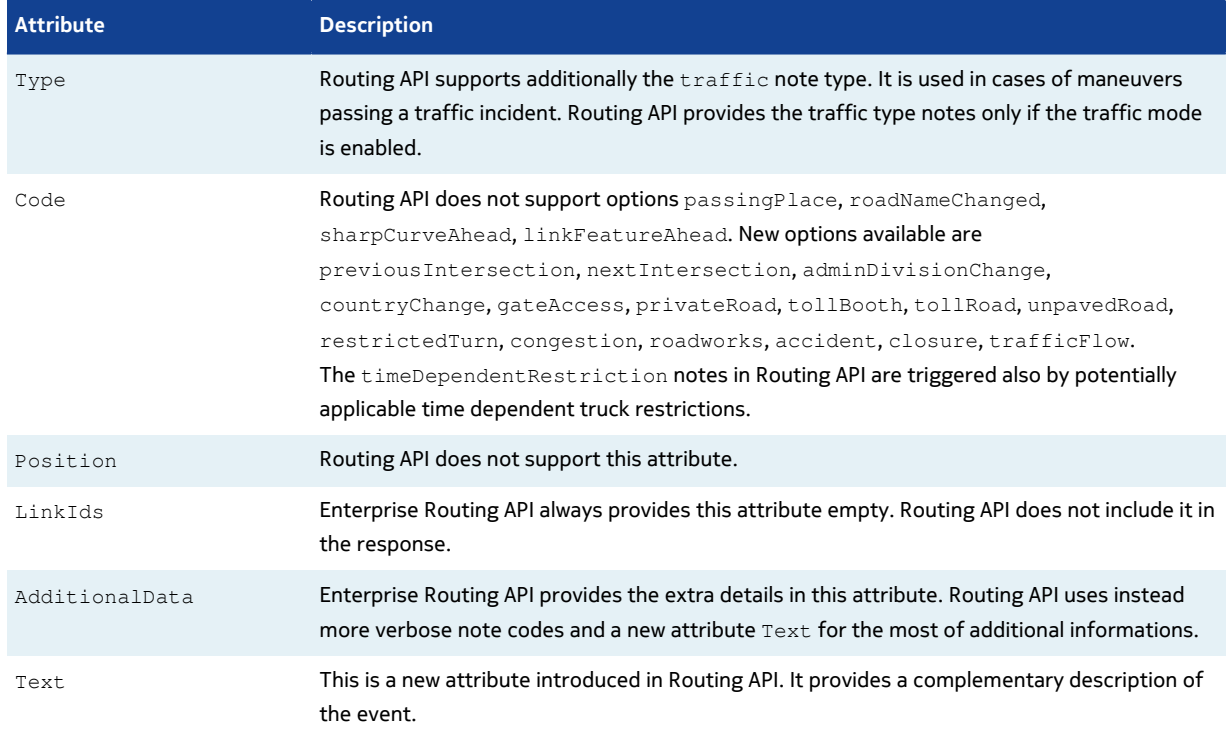

#### **Table 32: Differences in the Note provided as a Maneuver attribute**

As Routing API introduces new options in maneuver notes, in many cases similar information is structured in a different way than in Enterprise Routing API. Examples in the table below demonstrates some of the typical differences.

#### **Table 33: Examples of differences in Note provided as Maneuver attribute**

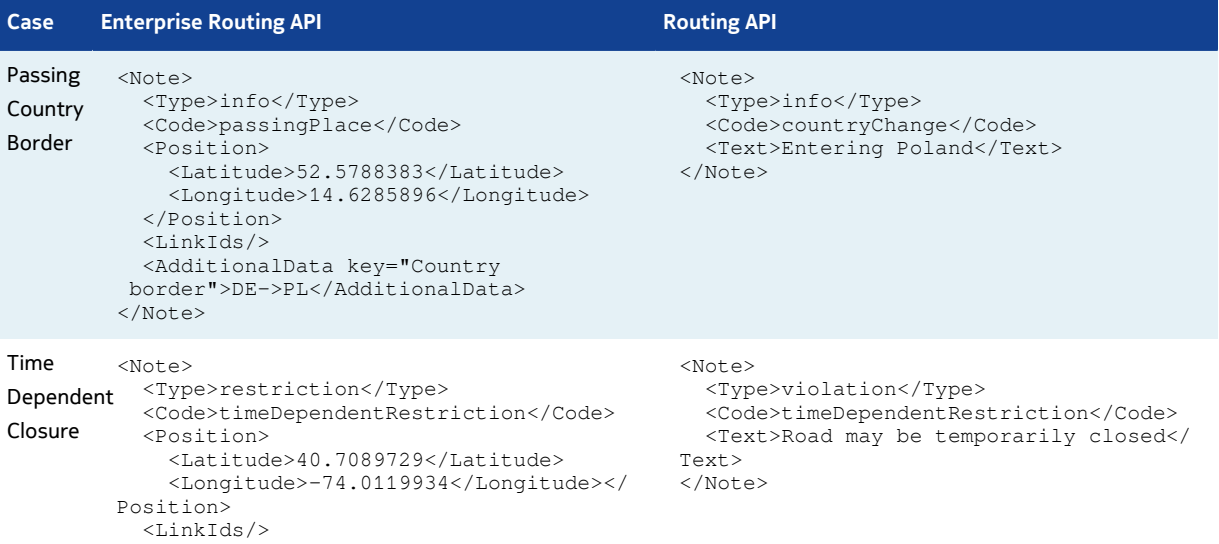

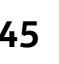

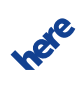

► **API Differences**

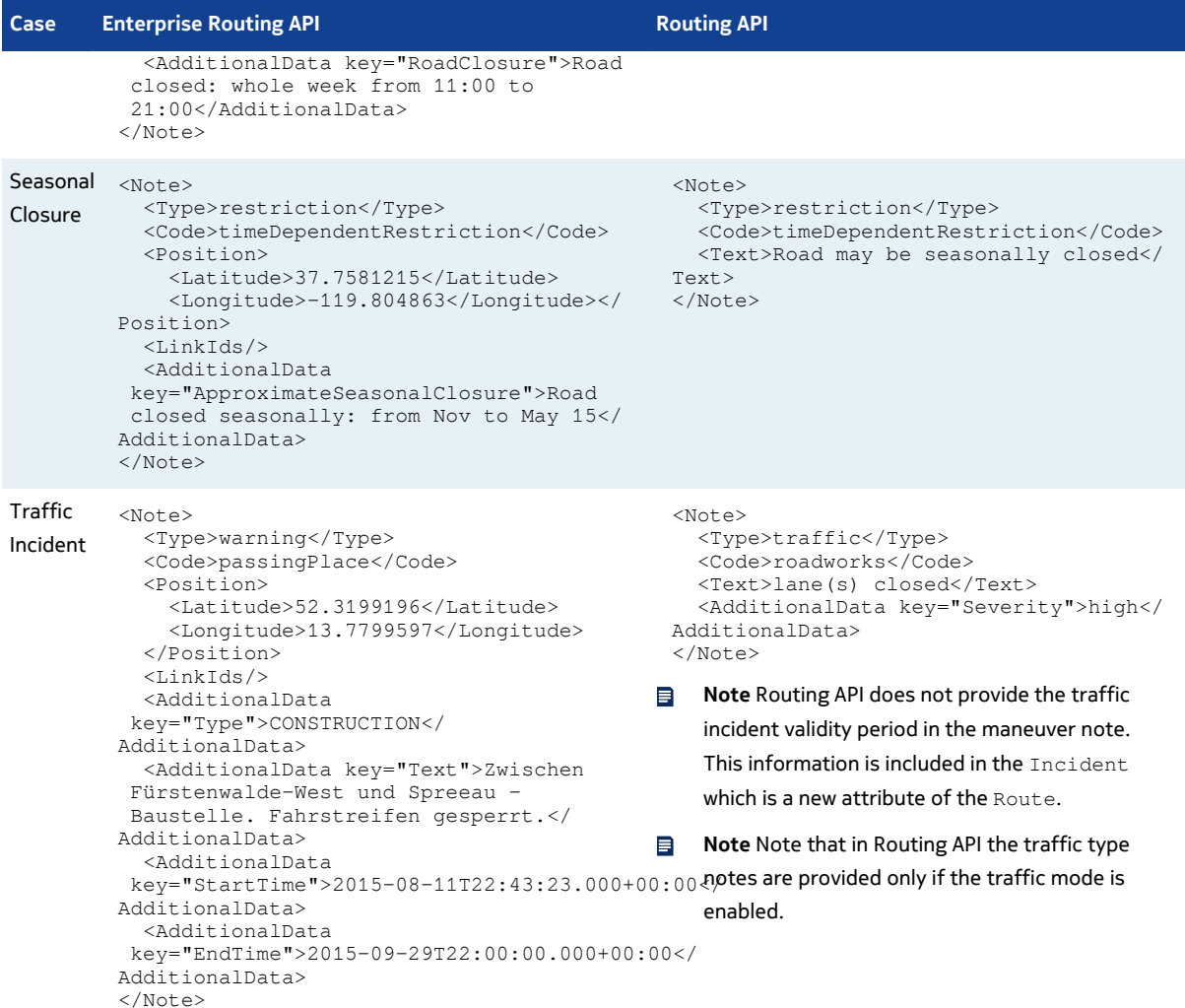

## <span id="page-45-0"></span>**Shape**

In Enterprise Routing API, the viewBounds parameter limits the resulting route shape only to the points which fit into the bounds. Routing API returns also route shape points beyond the specified view bounds which are referenced by links, legs or maneuvers.

Shape returned by Routing API is more sensitive to the resolution parameter values than it is in Enterprise Routing API. The larger resolution value is, the more shape points are reduced.

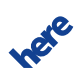

► **API Differences**

### **Example**

The example below demonstrates the difference in the resulting route shapes at the resolution 5 meters per pixel.

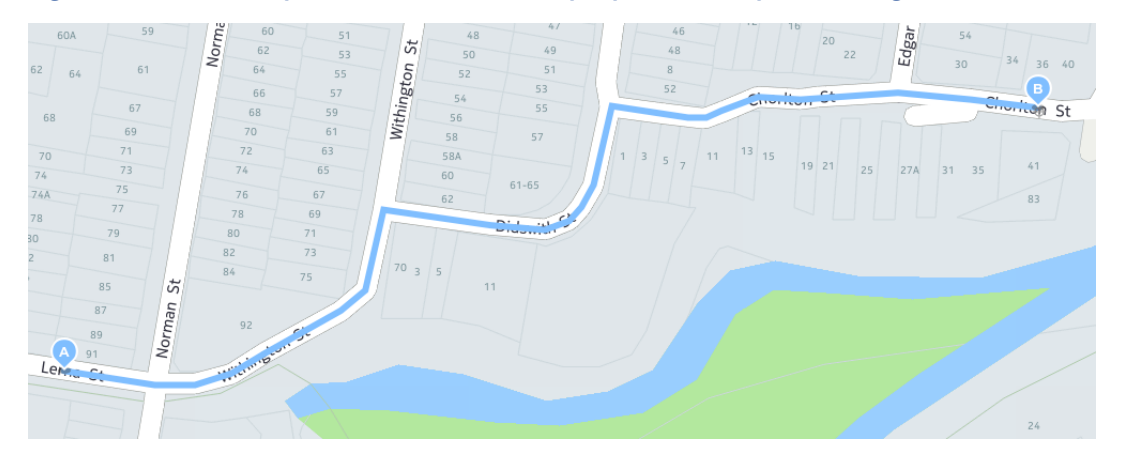

#### **Figure 1: The route shape at resolution 5 meters per pixel in Enterprise Routing API**

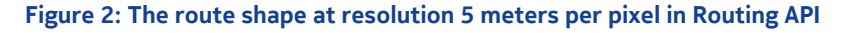

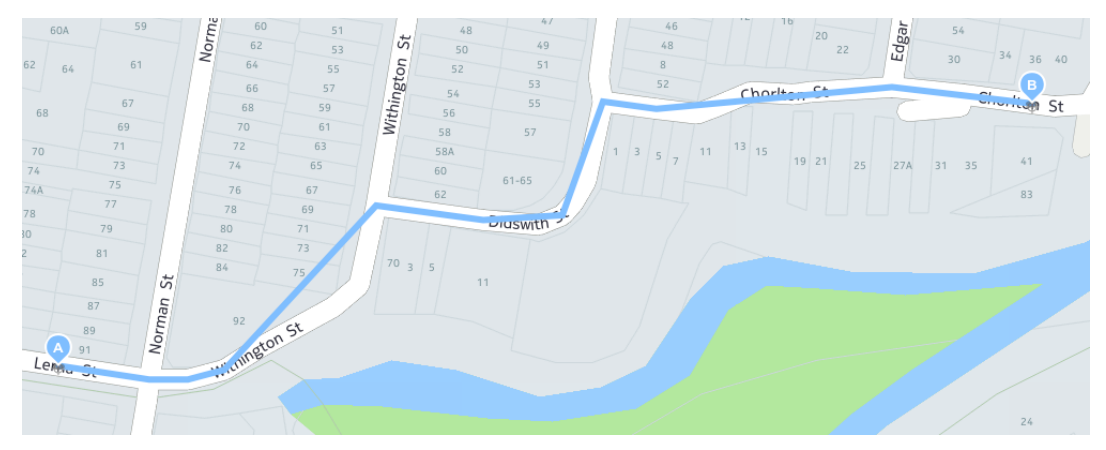

## <span id="page-46-0"></span>**Summary by Country**

The sub-element AdditionalData is obsolete in the Routing API. Please note:

- TollRoadDistance is now an explicit attribute
- EcoTax is obsolete
- TollPrice is obsolete; to obtain toll cost information, use the Toll Cost Extension (see [TCE](https://developer.here.com/platform-extensions/documentation/toll-cost) documentation)

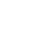

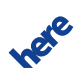

► **API Differences**

#### **Example**

The example below demonstrates the difference in how the responses generated by the two versions

of the API convey TollRoadDistance.

Enterprise Routing API Response:

```
<SummaryByCountry>
    <Distance>384582.0</Distance>
     <TrafficTime>16667.0</TrafficTime>
    <BaseTime>16667.0</BaseTime>
     <Flags>tollroad</Flags>
    <AdditionalData key="TollRoadDistance">361864.0</AdditionalData>
     <Country>FR</Country>
</SummaryByCountry>
```
Routing API Response:

```
<SummaryByCountry>
    <Distance>385110</Distance>
    <TrafficTime>17183</TrafficTime>
    <BaseTime>16759</BaseTime>
    <Flags>tollroad</Flags>
    <TravelTime>16759</TravelTime>
    <Country>FRA</Country>
    <TollRoadDistance>362509</TollRoadDistance>
</SummaryByCountry>
```
## <span id="page-47-0"></span>**Truck Restrictions**

The attributes permittedGrossWeight and trailerWeight are obsolete in Routing API. Vehicle weight restrictions are expressed using the limitedWeight attribute.

Routing API extends link truckRestrictions with conditionalRestrictions. The extension makes it possible to express such restrictions as weight limits dependent on a trailer type and many others.

#### **Example**

The example below demonstrates how restrictions applicable to a single link are expressed in a Routing API response. The restrictions in the example are:

- "No vehicles with a weight over 10 tons"
- "No vehicles with trailer and a weight over 15 tons"
- "No trucks at a certain period of time"

<TruckRestrictions>

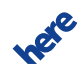

► **API Differences**

```
 <LimitedWeight>10</LimitedWeight>
    <ConditionalRestriction>
        <LimitedWeight>15</LimitedWeight>
        <TruckProfile>
            <TrailersCount>1</TrailersCount>
         </TruckProfile>
    </ConditionalRestriction>
    <ConditionalRestriction>
        <AccessForbidden>true</AccessForbidden>
         <TimeDependent>true<TimeDependent>
    </ConditionalRestriction>
</TruckRestrictions>
```
## <span id="page-48-0"></span>**Waypoint**

This part of migration guide describes three changes in the response attributes relating to a waypoint:

- new waypoint attributes
- originalposition
- matching

#### **New waypoint attributes**

Routing API extends a waypoint with several new attributes:

- Spot
- SideOfStreet
- MappedRoadName
- Label
- UserLabel
- **ShapeIndex**

#### **Example of new waypoint attributes**

The examples below demonstrate the structure of new waypoint attributes in a response, first from Enterprise Routing API, then from Routing API.

Enterprise Routing API Response:

```
<Waypoint>
     <LinkId>-930905264</LinkId>
     <MappedPosition>
         <Latitude>52.4973412</Latitude>
         <Longitude>13.2873411</Longitude>
    </MappedPosition>
     <OriginalPosition>
         <Latitude>52.4973427</Latitude>
        <Longitude>13.2873413</Longitude>
```
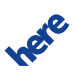

► **API Differences**

 </OriginalPosition> <Type>stopOver</Type> </Waypoint>

#### Routing API Response:

```
<Waypoint>
    <LinkId>-1609300590142096890</LinkId>
    <MappedPosition>
        ..<br><Latitude>52.4973427</Latitude>
        <Longitude>13.2873414</Longitude>
    </MappedPosition>
    <OriginalPosition>
         <Latitude>52.4973427</Latitude>
         <Longitude>13.2873413</Longitude>
    </OriginalPosition>
    <Type>stopOver</Type>
    <Spot>0.2760736</Spot>
    <SideOfStreet>left</SideOfStreet>
    <MappedRoadName>Bornstedter Straße</MappedRoadName>
    <Label>Bornstedter Straße</Label>
    <UserLabel>UserLabel Test</UserLabel>
    <ShapeIndex>0</ShapeIndex>
</Waypoint>
```
#### **OriginalPosition**

Routing API always provides the response field OriginalPosition for a Waypoint attribute. In case of the waypoint specified with link postion with no DisplayPosition, OriginalPosition has the same value as the field MappedPostion.

#### **Matching**

Enterprise Routing API matches the waypoints for intersections from the beginning of the closest link in the direction towards the destination. When the start link is in the middle of or close to an intersection then the start waypoint is matched to the nearest link outside the intersection. When

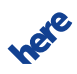

the destination link is in the middle or close to an intersection, then the stop waypoint is matched to the last link before the intersection. This is illustrated by the figure below.

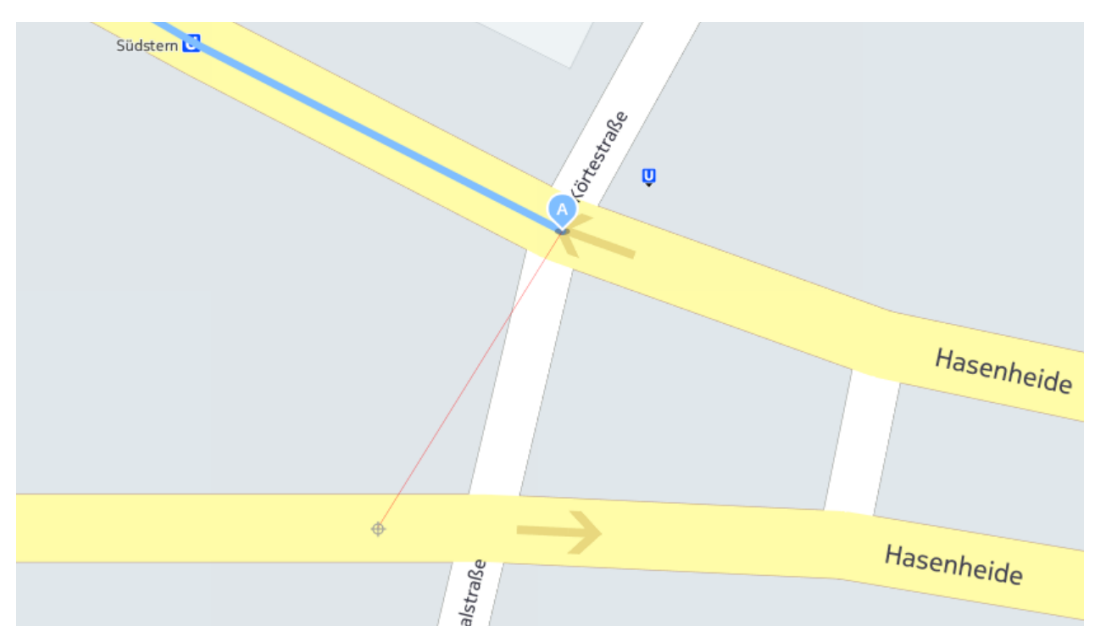

**Figure 3: Enterprise Routing API Waypoint Matching**

Routing API matches intersection waypoints with greater precision. The process takes a number of steps. First, the most visible (visible at lower zoom levels) street segment is selected. If the request specifies TransitRadius with a value greater than zero, the closest segment to the waypoint is chosen. Otherwise, a segment with the lowest impact on the cost of the route is chosen (its selection causes the smallest change to the route). Next, the selected segment is used to search for links around that segment. The last step verifies whether the waypoint is close to one of the endpoints of the selected segment and whether it is a junction or not. If the waypoint is close to an endpoint of the segment and that endpoint is near a junction which consists of only two adjacent links, then it

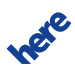

► **API Differences**

remains unchanged. If the waypoint is close to an endpoint of the segment, but is close to a junction, then it is moved to the junction.

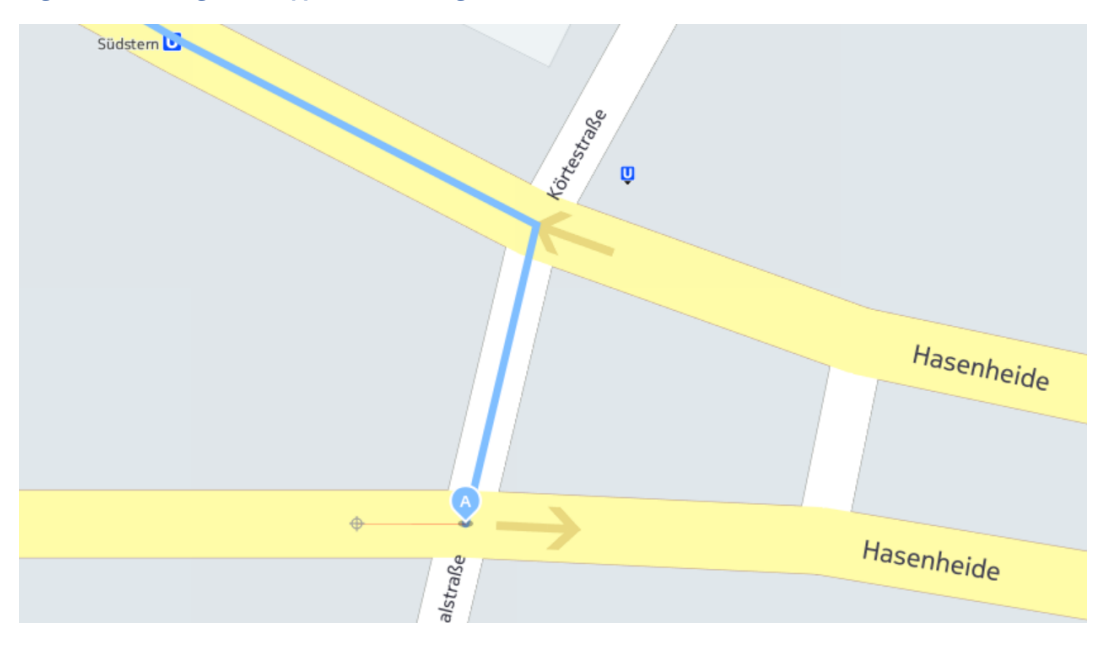

**Figure 4: Routing API Waypoint Matching**

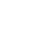

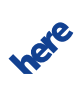